#### Beginn: 17:30

# KI und Audio

#### HFF Lehrstuhl für KI in der Medienproduktion

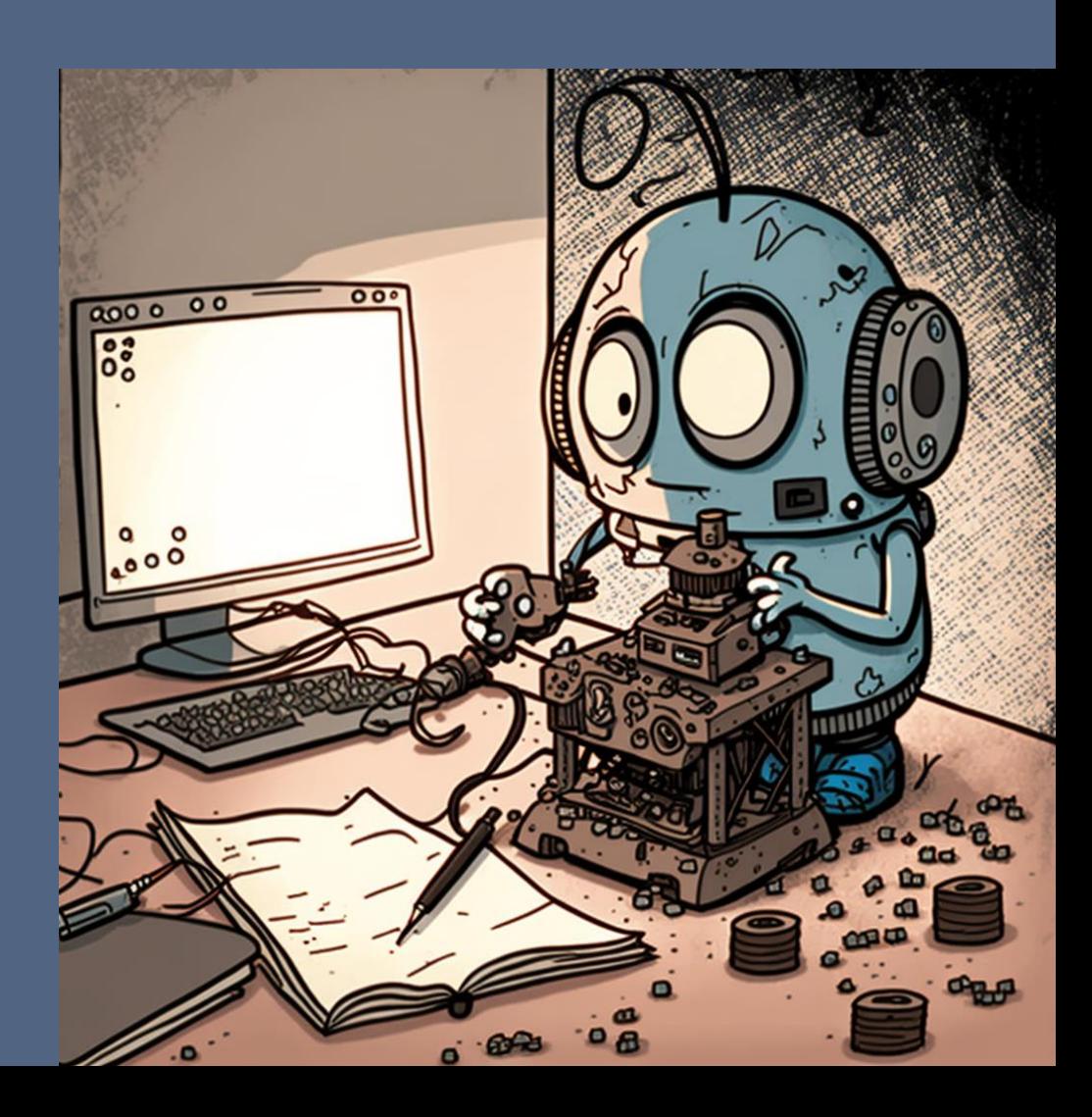

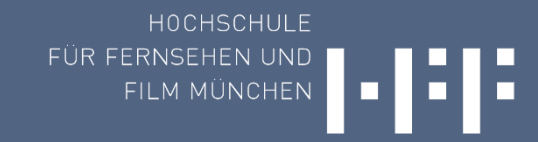

# Termine (Mittwochs 17:30)

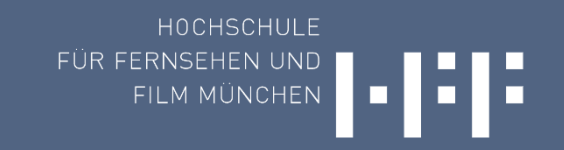

1.Mittwoch im Monat: KI – Sprechstunde (Q&A) - Zoom **2.Mittwoch im Monat: Themenspezifische Veranstaltungen** 3. Mittwoch im Monat: Open KI-Lab - i.miller@hff-muc.de 4.Mittwoch im Monat: Technische Tutorials Nicht in vorlesungsfreier Zeit

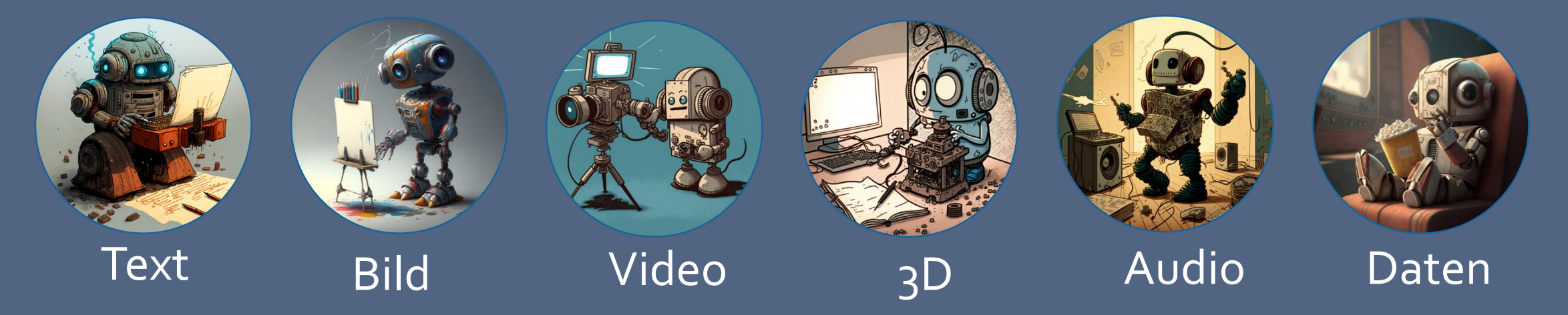

# Termine, Tutorials, Aufzeichnungen

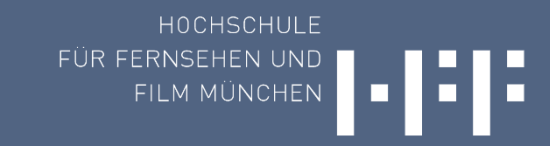

#### **Lehrstuhl KI**

Seit Mai 2022 gibt es an der HFF den Lehrstuhl für KI in der Medienproduktion. Dies wurde durch einen Wettbewerb der Hightech Agenda Bayern möglich, bei dem die HFF eine der begehrten KI-Professuren gewinnen konnte.

Wir möchten das Thema KI in der Lehre sehr praxisnah vermitteln und dabei u.a. deren Einsatz in der Filmproduktion aufzuzeigen. Beispiele sind das Durchsuchen großer Filmdatenmengen, der Einsatz im VFX-Bereich und das Generieren spezieller Filmsequenzen mittels KI-Technologien.

Das Thema KI ist fachübergreifend und betrifft viele Bereiche der Filmproduktion, in deren Lehrangebote die KI-Themen in der nächsten Zeit integriert werden. Dabei wollen wir das Potential dieser Technologie für die Filmproduktion aufzeigen, aber auch die rechtlichen und ethischen Aspekte einbeziehen. Eine große Herausforderung dabei ist die wahnsinnig schnelle Entwicklung dieses Gebietes.

Neben der Vermittlung von Wissen über den Einsatz von KI in der Filmproduktion unterstützen wir auch künstlerische Projekte, die KI im Produktionsprozess nutzen oder sich mit dem Thema KI auseinandersetzen.

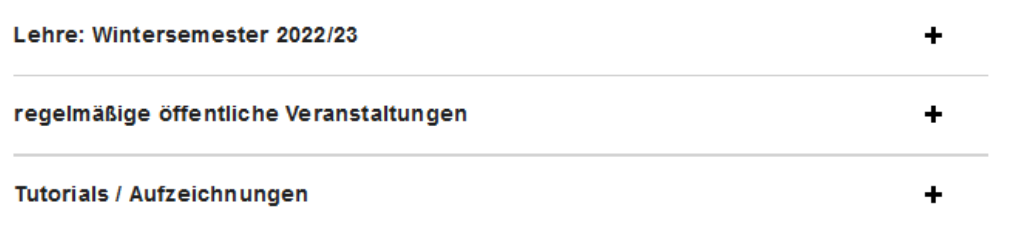

#### https://www.hff-muenchen.de/de\_DE/lehrstuhl-ki-allgemein

#### **Tutorials / Aufzeichnungen**

#### Maschine Learning für Medienschaffende Grundlagen

- 1.0 KI-nema: KI und Film
- 1.1 Einführung (Begriffe: KI, Maschine Learning, Deep Learning)
- 1.2 Neuronale Netze (Was ist ein Neuronales Netz? Wie funktioniert es?
- 1.3 Aktuelle KI-Entwicklungen im Medienbereich

#### Textgenerierung für Medienschaffende

2.1 ChatGPT

2.2 Überblick über Große Sprachmodelle

2.3 KI als Co-Autor?

#### **Tech Tutorials**

Diffusionzauber1111 - Techtutorial StableDiffusion für Fortgeschrittene

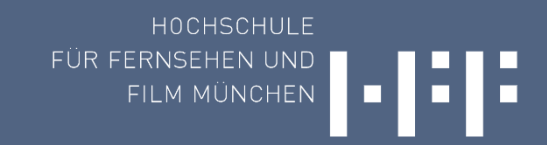

### Geplante Themen

- Januar: Textgenerierung
- Februar: KI in Hochschulen
- April: Bild- und Videogenerierung
- Mai: 3D
- **Juni: Audio**
- Juli: Rechtliche und Ethische Aspekte

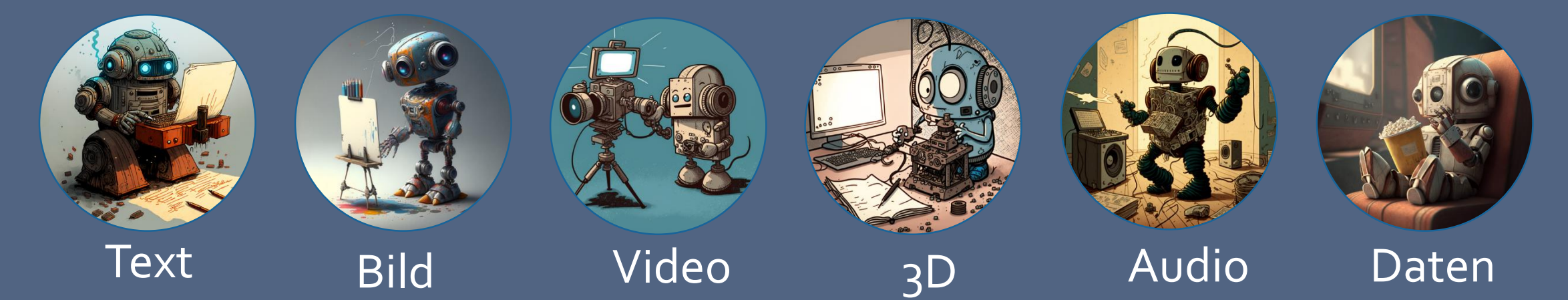

# KI für Musik und Audio

Marian

A BRIEF OVERVIEW

 $\mathbf{F}$ 

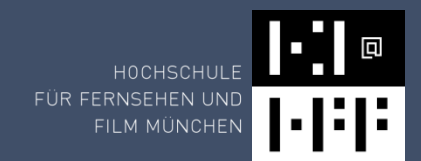

- Transkription
	- Übersetzung, Untertitel
	- Text-based Editing
- Audiorestauration und -modifikation
	- Cleaning
	- Modifikation
- Generierung
	- Sprache
	- Musik
	- Soundeffekte

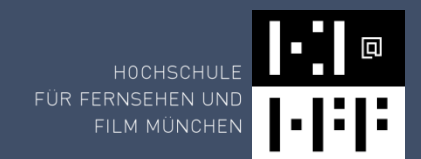

# Transkription

Transkription Übersetzung, Untertitel Text -based Editing

# Transkribierung, Untertitel

FÜR FERNSEHEN UN FILM MÜNCHEN

**Adobe Premiere**  https://helpx.adobe.com/de/premiere-pro/using/speech-to-text.html

**DaVinci Resolve** https://dvresolve.com/tutorial/transcribing-audio-in-davinci-resolve/

**Runway** https://runwayml.com/

**Whisper** (OpenAI)

- Web: https://replicate.com/openai/whisper
- Lokal: https://www.youtube.com/watch?v=ABFqbY\_rmEk

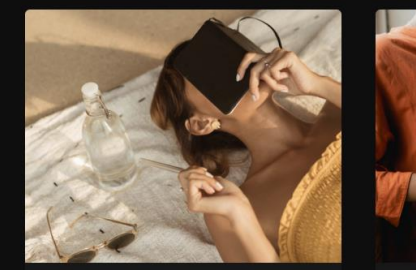

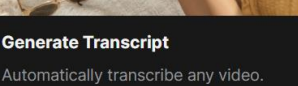

Automatically generate subtitles for any video

# Weitere Tools Speech-to-Text (Transkribierung)

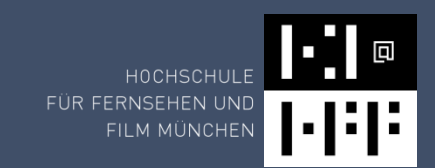

- https://sonix.ai/de (Transkribierung, Übersetzung)
- https://www.descript.com/ (Transkribierung, Video/Audio Editing)
- https://otter.ai/ (Transkribierung, Meetings, Zusammenfassungen)
- https://cloud.google.com/speech-to-text?hl=de (API)

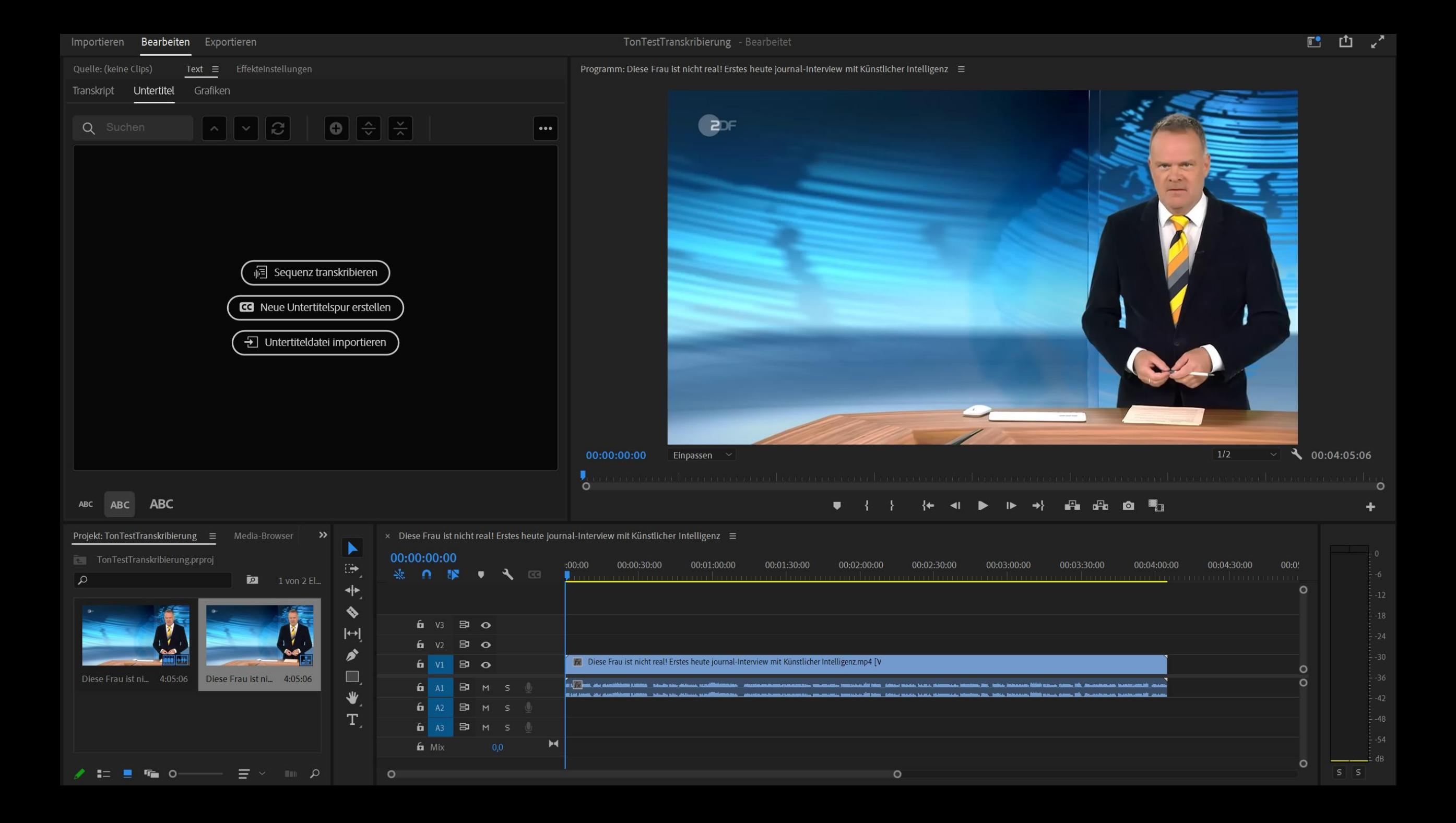

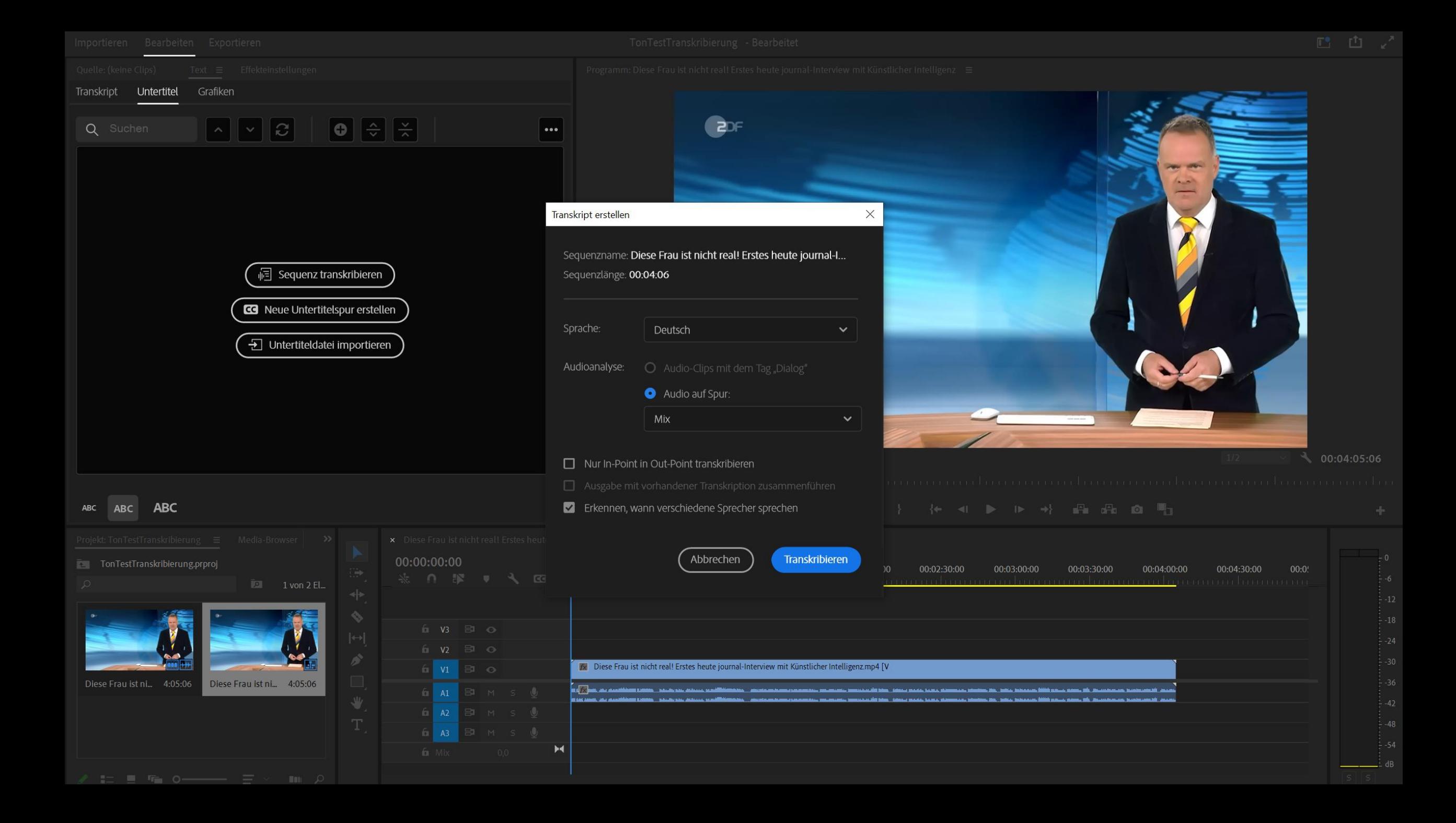

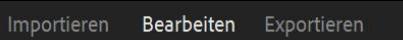

#### Programm: Diese Frau ist nicht real! Erstes heute journal-Interview mit Künstlicher Intelligenz ≡

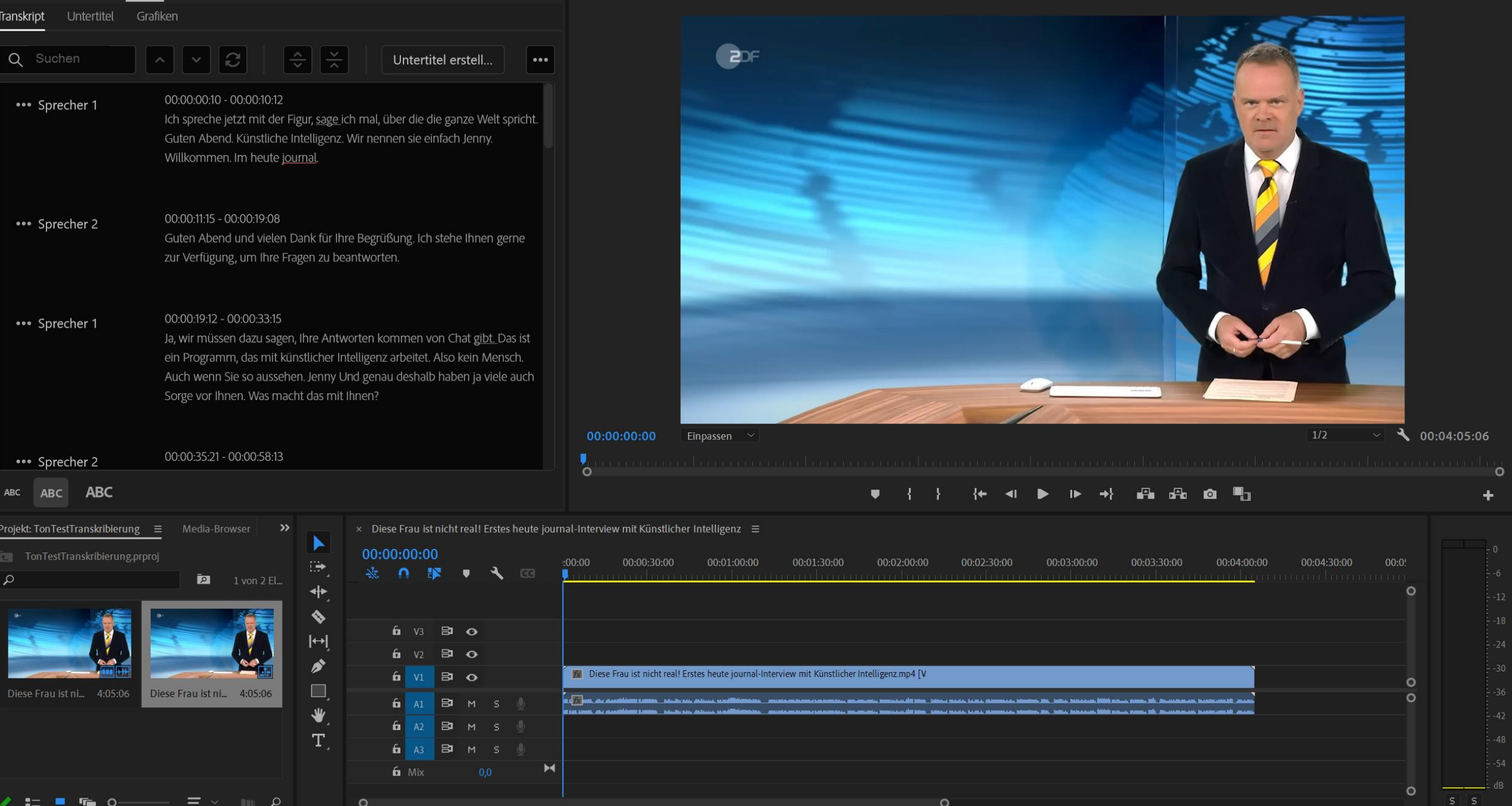

# Text-based Editing

Adobe Premiere DaVinci Resolve

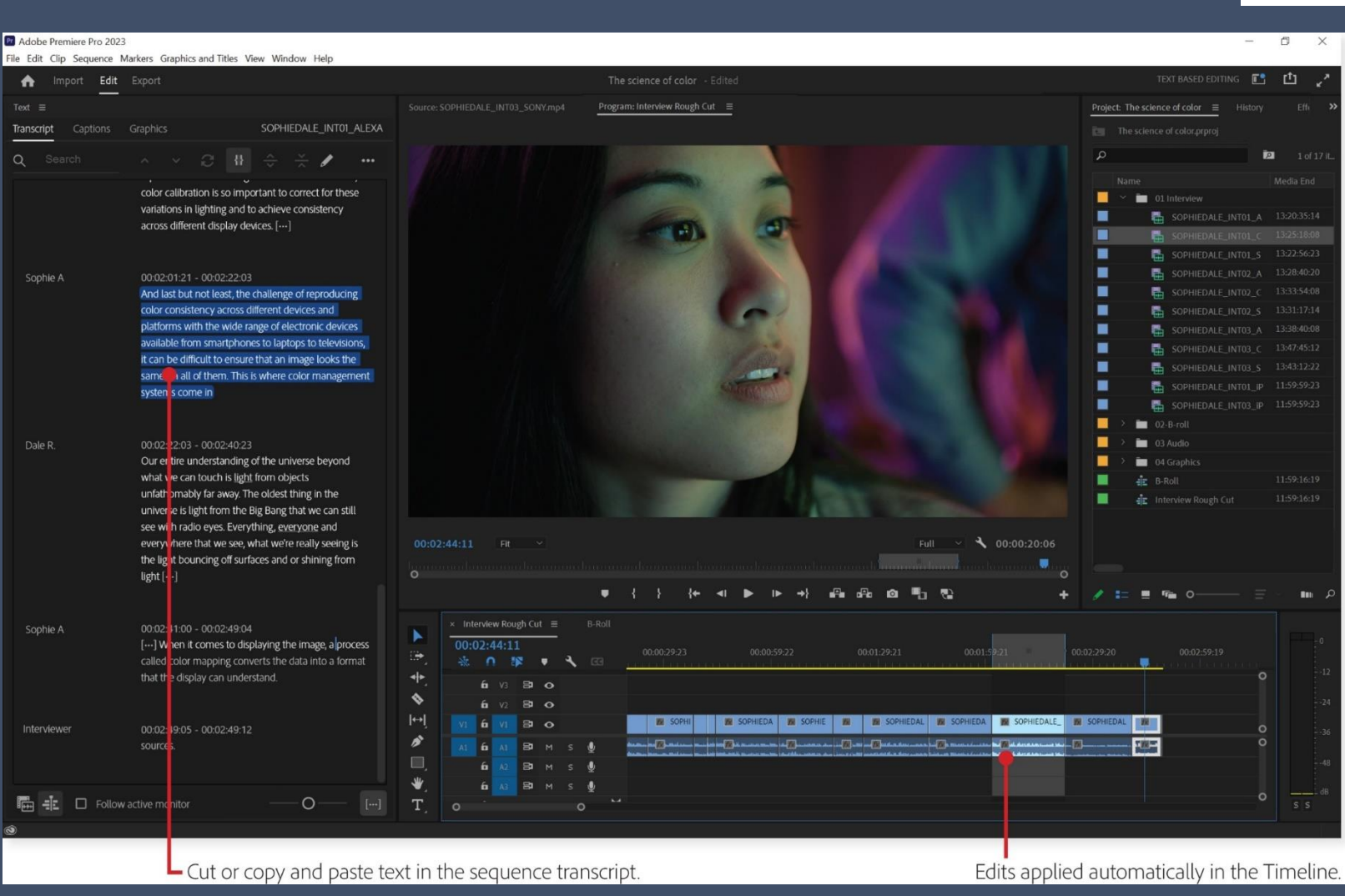

pro/using/text-based-editing.html 15 and 15 and 15 and 15 and 15 and 15 and 15 and 15 and 15 and 15 and 15 and 1 https://helpx.adobe.com/de/premiere-

HOCHSCHUI FÜR FERNSEHEN UNI

FILM MÜNCHEN

HĦ

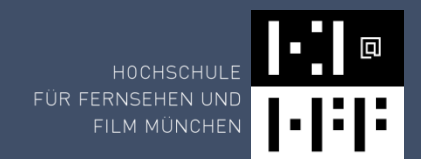

# Audiorestauration

### Audiorestauration

#### Beispiele

- Noise Remover
- Voice Separation
- Reverb Remover
- De-Esser
- Room Tone Match, Ambience Match
- Rekonstruktion, Modifikation

### Clean Audio

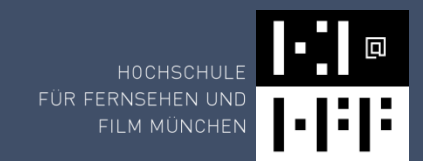

#### Goyo (z.B. Plugin in Premiere) Runway Adobe Podcast https://podcast.adobe.com/

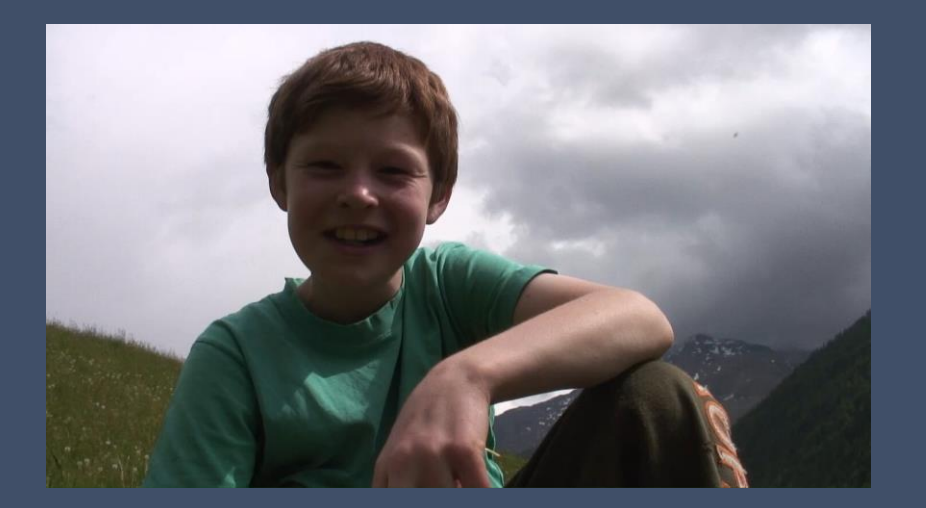

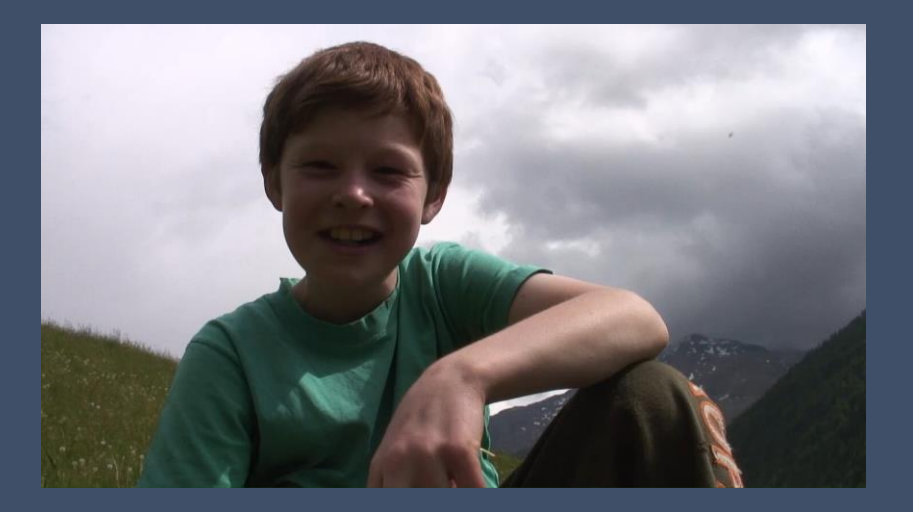

#### FÜR FERNSEHEN UN FILM MÜNCHEN

#### **Reverb**

- engl. Hall oder Nachhall
- komplexes Echo, das Informationen über den physikalischen Raum enthält
- gibt einem Klang eine natürliche Räumlichkeit oder besondere Größe

https://www.waves.com/plugins/clarity-vx-dereverb-pro https://www.youtube.com/watch?v=m-ub4FaE9nc

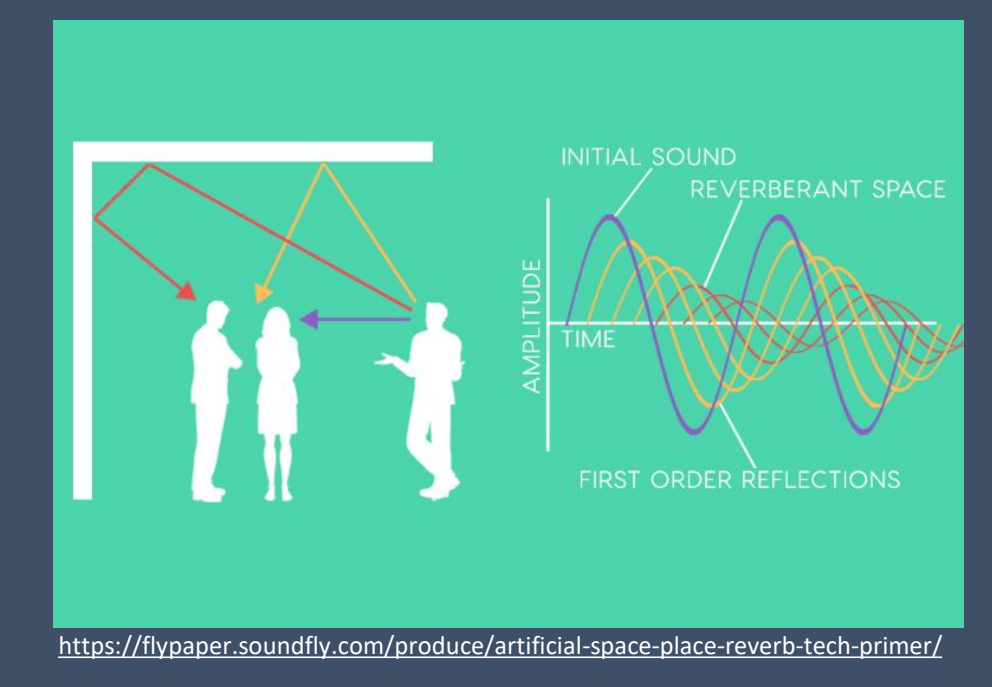

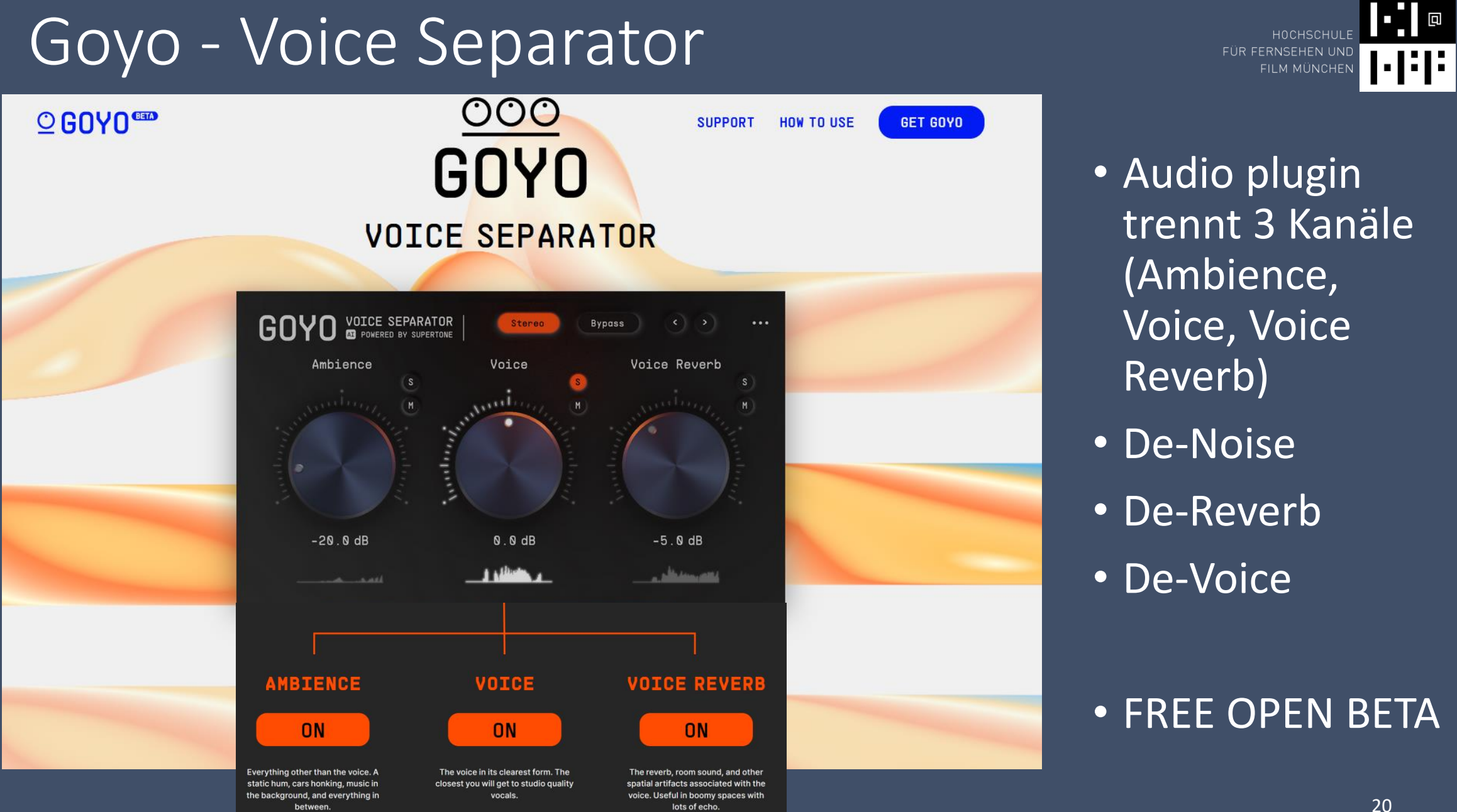

## Audiorestauration – Clarity VX

- Noise Remover
- Reduktion von Rauschen, Brummen oder Hintergrundgeräuschen
- Trennen von Stimmen
- Reverb
- Waves Clarity Vx (Waves Neural Networks) AI-powered noise removal for vocals and voice https://www.waves.com/plugins/clarity-vx https://www.waves.com/plugins/clarity-vx-dereverb-pro
- https://www.youtube.com/watch?v=m-ub4FaE9nc

Unterstützt Pro Tools, Audition, Premiere Pro, Reaper u.v.a.

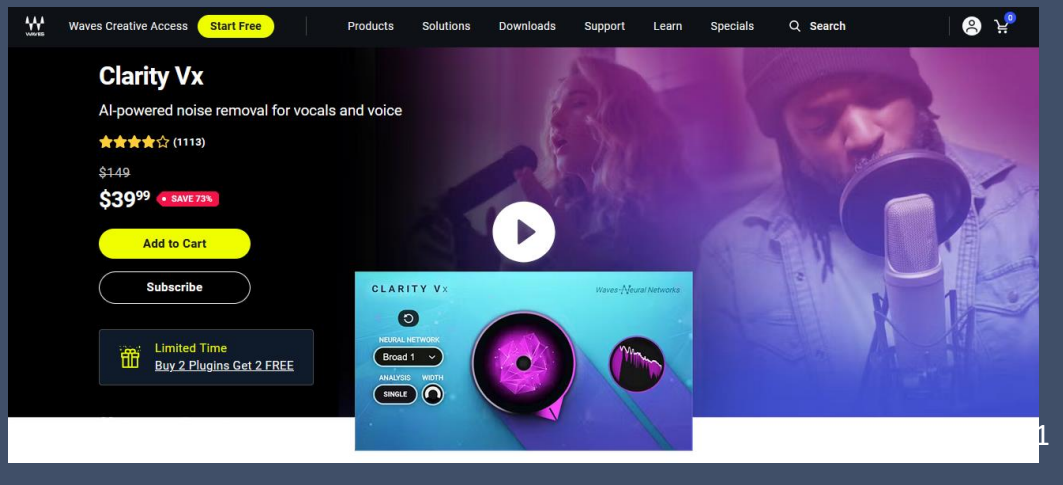

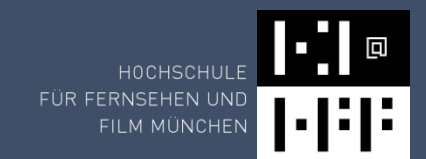

#### Audiorestauration

Weitere Tools:

- Accusonus ERA Bundle
- iZotope RX 10

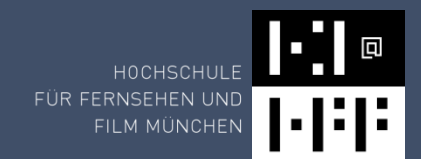

# Generierung

Sprache

Musik

Geräusche

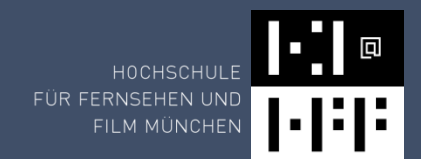

# Generierung - Sprache

#### Text-to-Speech

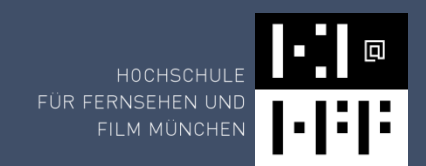

- wandelt Text in eine akustische Sprachausgabe
- künstliche Erzeugung der menschlichen Sprechstimme
- Zwei Arten:
	- Neue synthetische Stimme
	- Clone einer existierenden Stimme

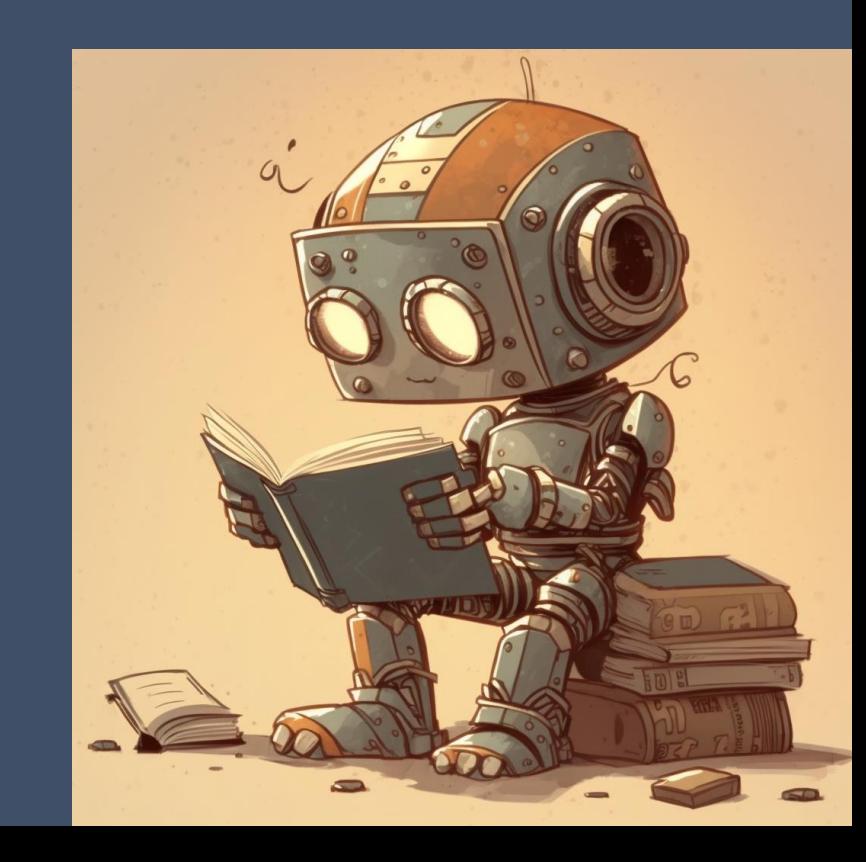

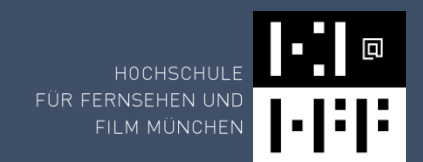

#### Tools Text-to-Speech

- https://speechify.com
- https://speechelo.com/
- Deutsch:
- Murf AI: https://murf.ai/text-to-speech/german
- https://ttsmp3.com/text-to-speech/German/
- https://www.narakeet.com/languages/text-vorlesen-lassen/
- https://www.readspeaker.com/de/
- https://cloud.google.com/text-to-speech?hl=de
- https://ttsfree.com/text-to-speech/german

### Text-to-Speech: Speechify

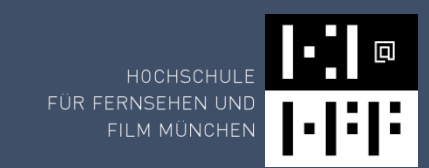

 $\sqrt{h}$  Speechify Text-to-speech  $\vee$  Al Voice Over Audiobooks  $\vee$  Groups  $\vee$  Learn  $\vee$ Company  $\vee$ 

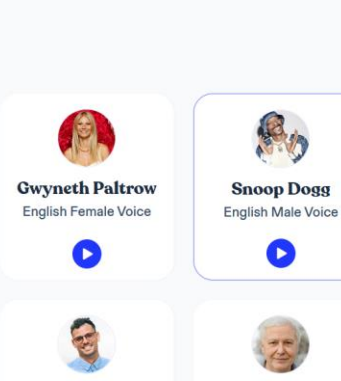

Login

Try for free

#### The #1 AI Text to **Speech Reader**

#### **含含含有** 20M+ downloads

Power through docs, articles, PDFs, email - anything you read - by listening with our leading AI text to speech reader.

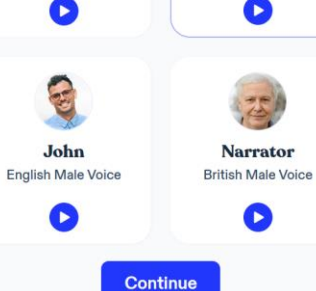

#### $\equiv$  Artificial intelligence  $\overline{x}_A$  139 languages  $\overline{y}$ Article Talk Read View source View history Tools Select Voice From Wikipedia, the free encyclopedia Q Search language or voice name "Al" redirects here. For other uses, see AI (disambiguation), Artificial intelligence (disambiguation), and Intelligent agent. Recommended Recent All Artificial intelligence (AI) is intelligence-perceiving, synthesizing, and inferring information-demonstrated Part of a series on  $ENGUBH$   $\vee$ by machines, as opposed to intelligence displayed by humans or by other animals. Example tasks in which **Artificial intelligence** this is done include speech recognition, computer vision, translation between (natural) languages, as well as Tanner Male . GB other mappings of inputs.[1] Al applications include advanced web search engines (e.g., Google Search), recommendation systems (used Jessica by YouTube, Amazon, and Netflix), understanding human speech (such as Siri and Alexa), self-driving cars Female . US (e.g., Waymo), generative or creative tools (ChatGPT and AI art), automated decision-making, and competing at the highest level in strategic game systems (such as chess and Go).<sup>[2]</sup> Gwyneth Paltrow Beta As machines become increasingly capable, tasks considered to require "intelligence" are often removed from Female . US [show] **Major goals** the definition of AI, a phenomenon known as the AI effect.<sup>[3]</sup> For instance, optical character recognition is Approaches [show] Snoop Dogg frequently excluded from things considered to be AI, having become a routine technology.<sup>[4]</sup>  $\bullet$ [show] Male . US Philosophy Artificial intelligence was founded as an academic discipline in 1956, and in the years since it has [show] experienced several waves of optimism.<sup>[5][6]</sup> followed by disappointment and the loss of funding (known as **History** [show] an "Al winter"),<sup>[7][8]</sup> followed by new approaches, success, and renewed funding.<sup>[6][9]</sup> Al research has tried Technology  $1:27:46$  $0:02$ and discarded many different approaches, including simulating the brain, modeling human problem solving, [show] Glossary formal logic, large databases of knowledge, and imitating animal behavior. In the first decades of the 21st  $V \cdot T \cdot E$  $\overline{O}$  $1.0x$

The various sub-fields of AI research are centered around particular goals and the use of particular tools. The traditional goals of AI research include reasoning, knowledge representation, planning, learning, natural language processing, perception, and the ability to move and manipulate objects.<sup>[a]</sup>

century, highly mathematical and statistical machine learning has dominated the field, and this technique has proved highly successful, helping to solve many challenging problems throughout industry and academia.[9][10]

https://speechify.com/ und Plugin für GoogleChrome

 $\triangleright$ 

# Voice Cloning

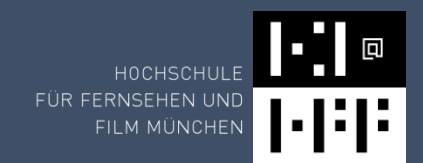

- KI-basierte Deepfake-Technik, die verwendet wird, um eine menschliche Stimme zu analysieren und dann zu replizieren.
- Bisher meist Englisch

#### Tools:

- Murf AI: https://murf.ai/voice-cloning
- Play HT: https://play.ht/voice-cloning/
- Resemble AI: https://app.resemble.ai/playground

# Voice Cloning

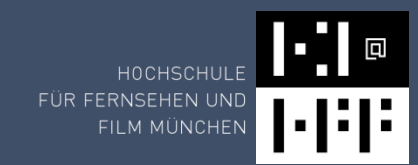

**O** PlayHT Products \* Pricing Log in **Try for Free** Use Cases Resources \*

#### **Al Voice Cloning with Unparalleled Quality**

Clone high-quality voices that are 99% accurate to their real human voices.

No need for expensive equipment or complicated software. Perfect for content creators, podcasters, and businesses looking to add a personal touch to their audio projects.

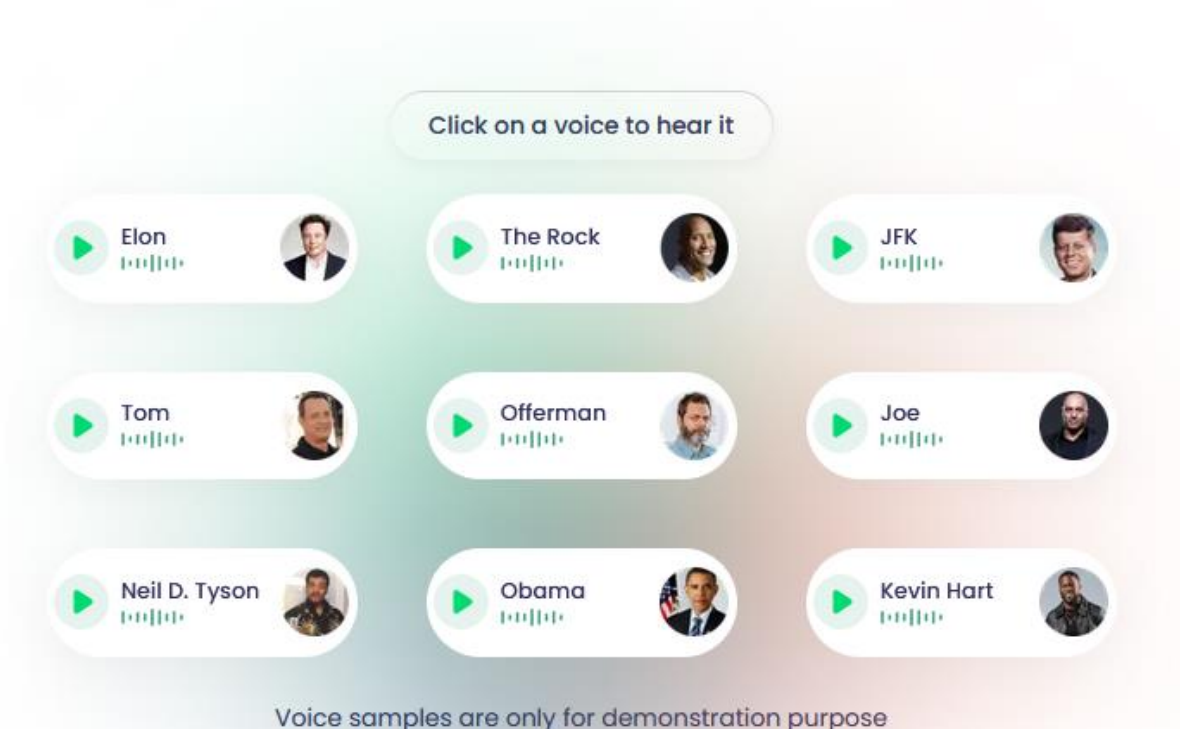

text-to speech: https://play.ht/app/voices https://play.ht/voice-cloning/ (nur mit Kreditkarte)

# Voice Cloning – Resemble AI

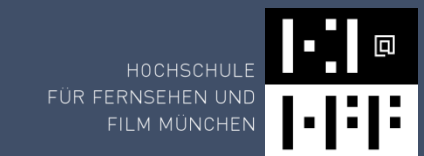

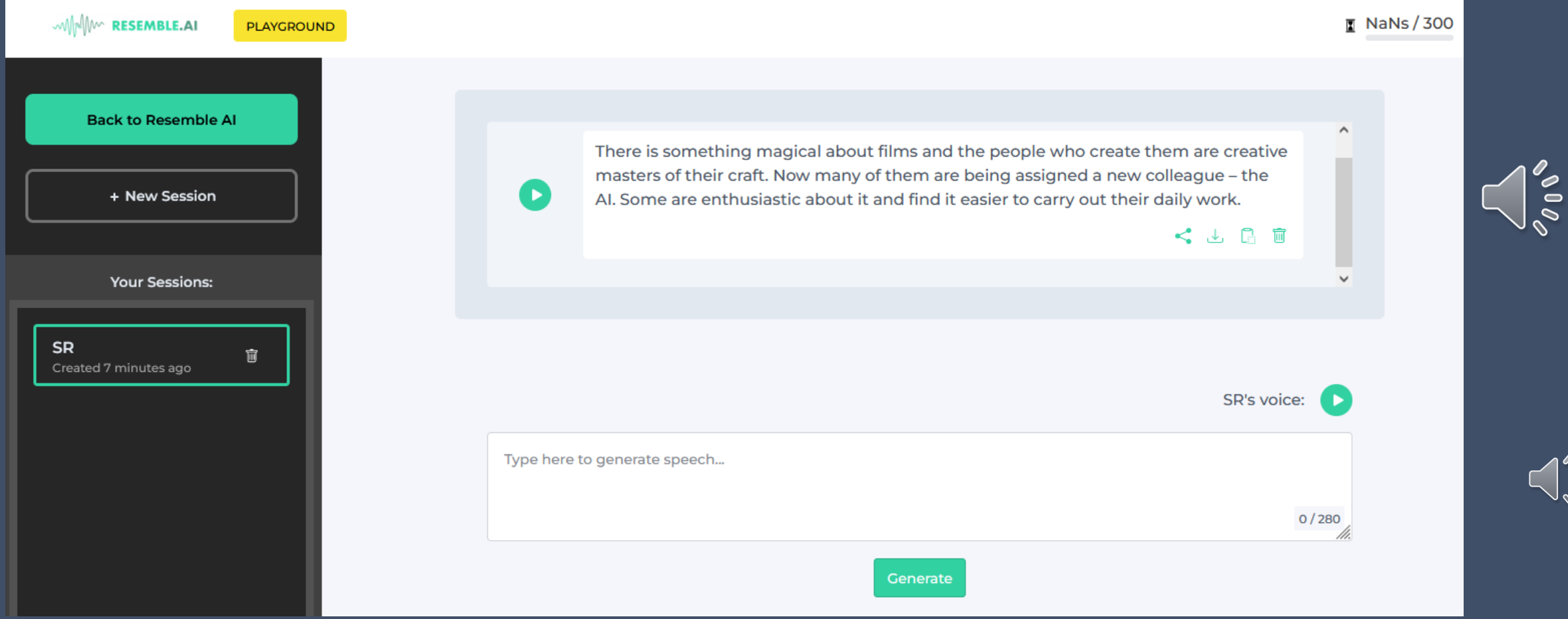

#### https://app.resemble.ai/playground

 $\int_{\diamond}^{\diamond}$ 

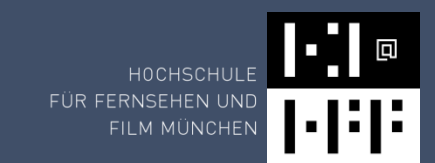

## Weitere Text-to-Speech Tools

Web (auch deutsch)

- Beepbooply
- ElevenLabs
- Murf
- Revoicer

#### Stimmen Clonen

- Coqui
- ElevenLabs
- Murf
- Uberduck

#### Online-Dienste für Text-to-Speech

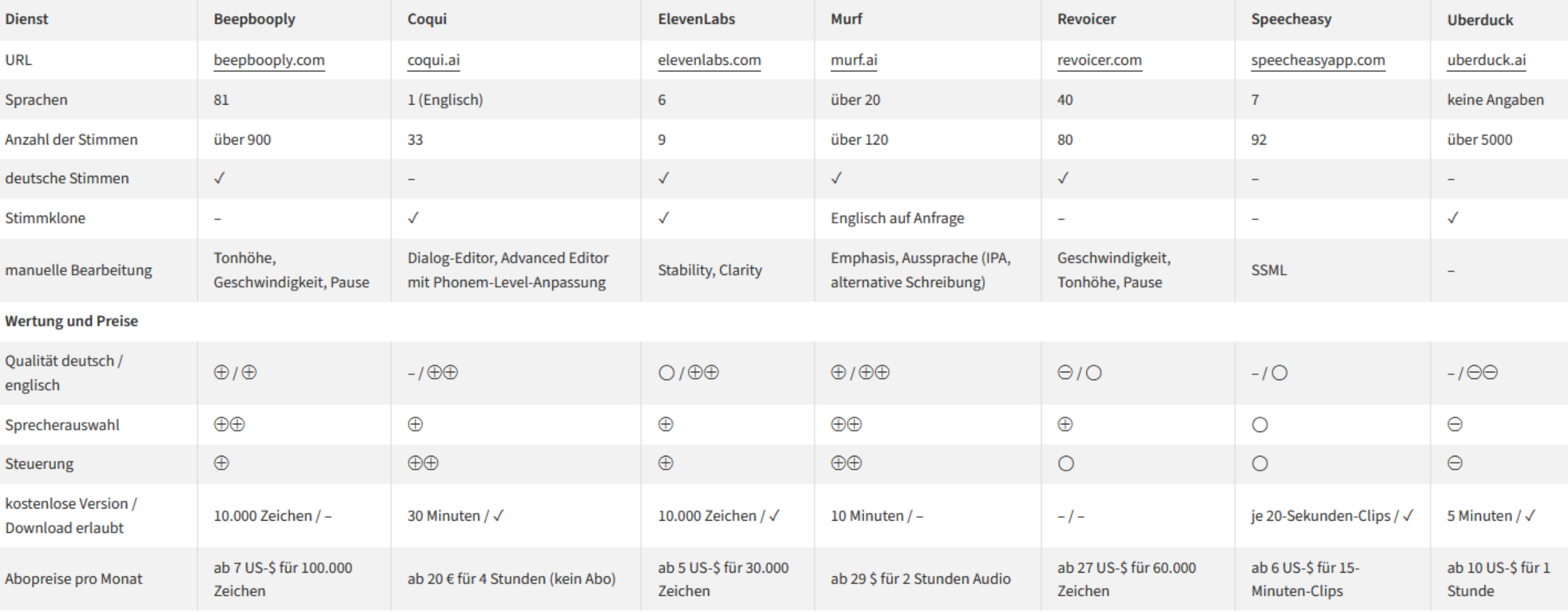

 $\oplus\oplus$  sehr gut  $\oplus$  gut  $\bigcirc$  zufriedenstellend  $\ominus$  schlecht  $\ominus\ominus$  sehr schlecht  $\checkmark$  vorhanden – nicht vorhanden

https://www.heise.de/tests/KI-Stimmen-Sieben-Anbieter-fuer-Text-to-Speech-im-Vergleich-9156580.html?seite=all

### Text-to-Audio - bark

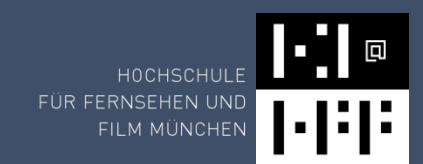

erzeugt realistische Sprache und andere Audioinhalte (Musik, Hintergrundgeräusche, einfache Soundeffekte)

[laughter]

- [laughs]
- [sighs] seufzen
- [music]
- [gasps] keuchen
- [clears throat] räuspern
- — or … for hesitations
- ♪ for song lyrics
- capitalization for emphasis of a word
- MAN/WOMAN: for bias towards speaker

https://colab.research.google.com/drive/1eJfA2XUa-<br>https://github.com/suno-ai/bark https://colab.research.google.com/drive/1eJfA2XUamXwdMy7DoYKVYHI1iTd9Vkt?usp=sharing#scrollTo=NyYQ--3YksJY

#### Text-to-Audio - bark Beispiele:

[clears throat] Hello, my name is Suno. And, uh — and I like pizza. [laughs] But I also have other interests such as... ♪ singing ♪.

WOMAN: [clears throat] Hallo, ich heiße Susi [laughter] und mag Pizza [laughs]. Ich bin gerade ein gerannt [gasps] und ein wenig k.o. [sighs].

Hello, my name is Tom. And, I like singing ... ♪ singing all the day and everywhere ♪.

https://github.com/suno-ai/bark

https://colab.research.google.com/drive/1eJfA2XUamXwdMy7DoYKVYHI1iTd9Vkt?usp=sharing#scrollTo=NyYQ--3YksJY

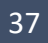

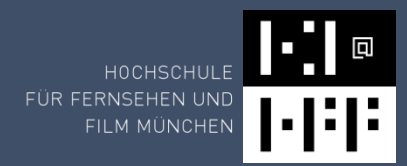

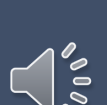

 $\sqrt{\frac{6}{5}}$ 

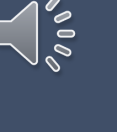

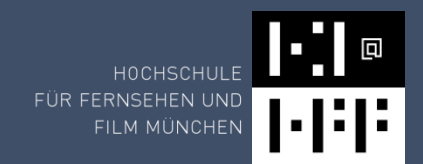

 $\leftarrow$ 

48kbps.mp3

 $0:17/0:17$  **b**  $\overline{m}$ 

 $0:00/0:17$  **b**  $\overline{u}$ 

0 Daily Free Voice Trainings Remaining

GET MORE

 $\hat{I}$ 

 $\blacktriangledown$ 

 $\bullet$  535  $\bullet$   $\odot$ 

#### Voice AI

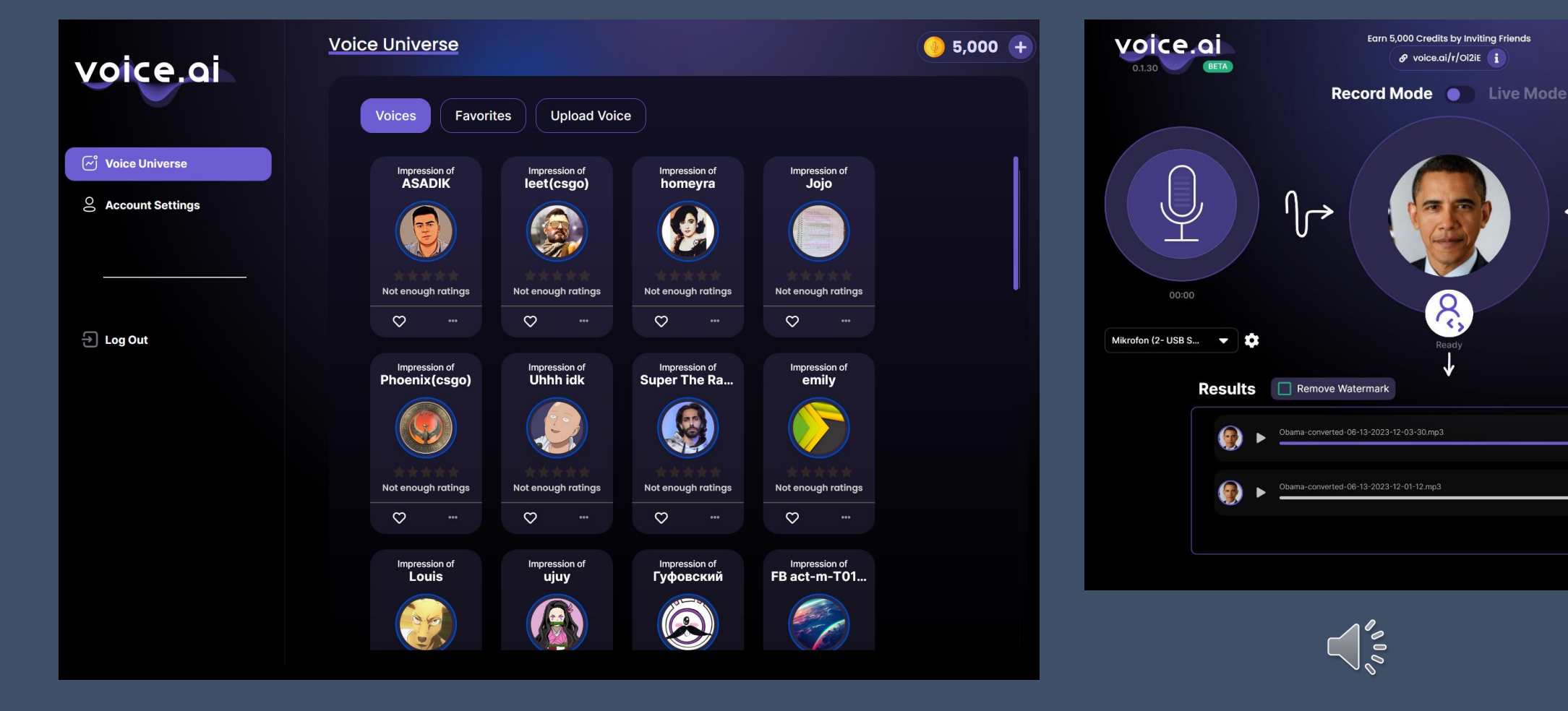

#### https://voice.ai/

38

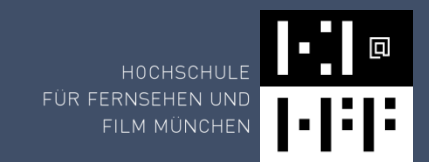

## Text/Speech/Image-to-Video

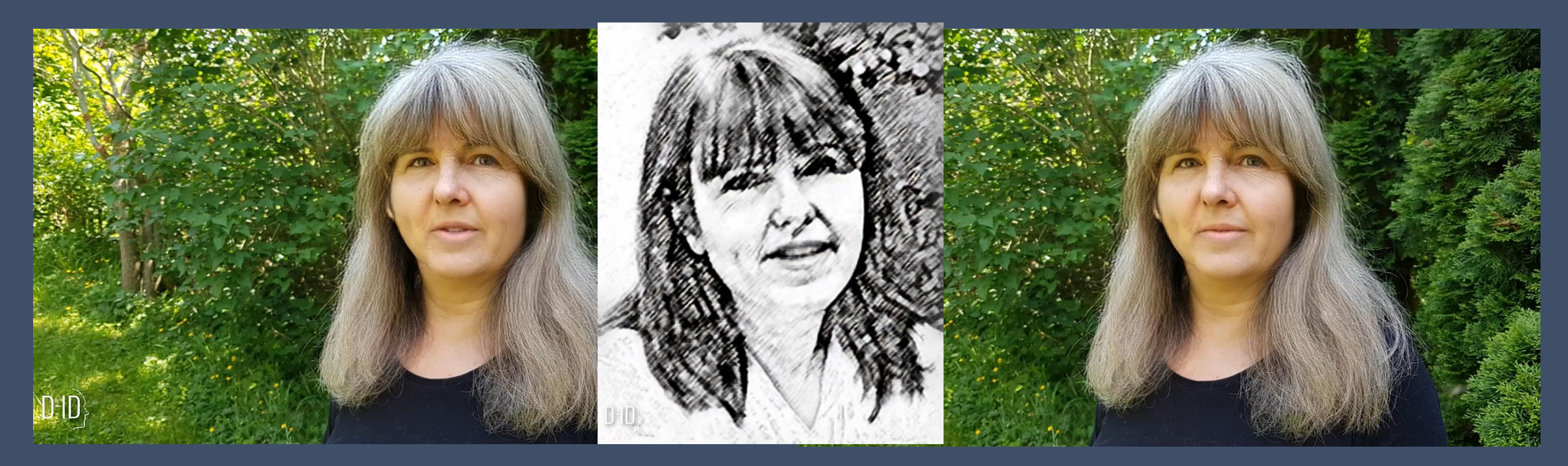

https://studio.d-id.com/

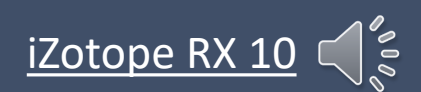

# Text/Speech/Image-to-Video

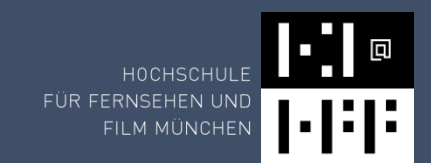

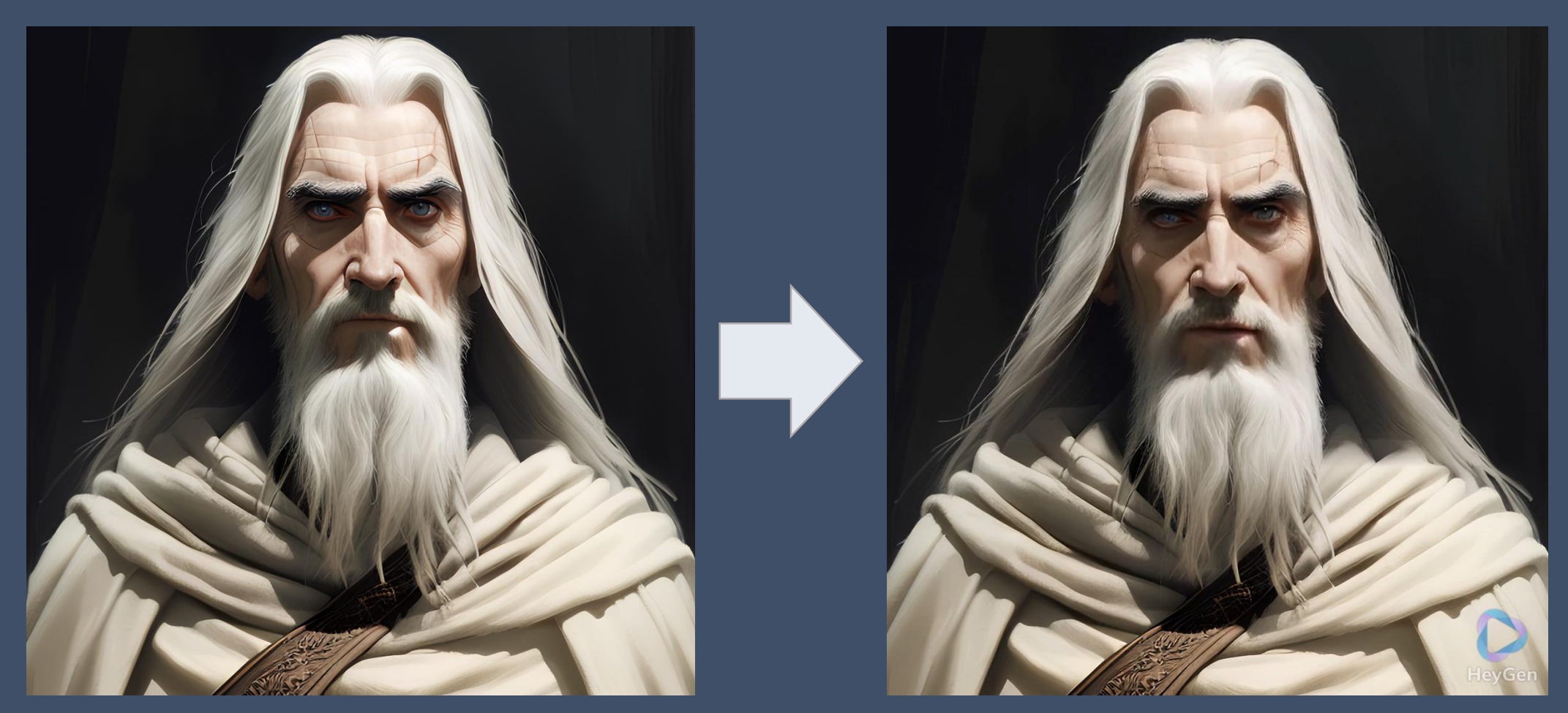

https://www.heygen.com/

# Automatic1111: SadTalker

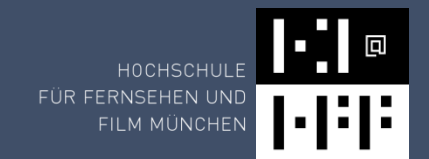

- https://github.com/OpenTalker/SadTalker
- https://huggingface.co/spaces/vinthony/SadTalker

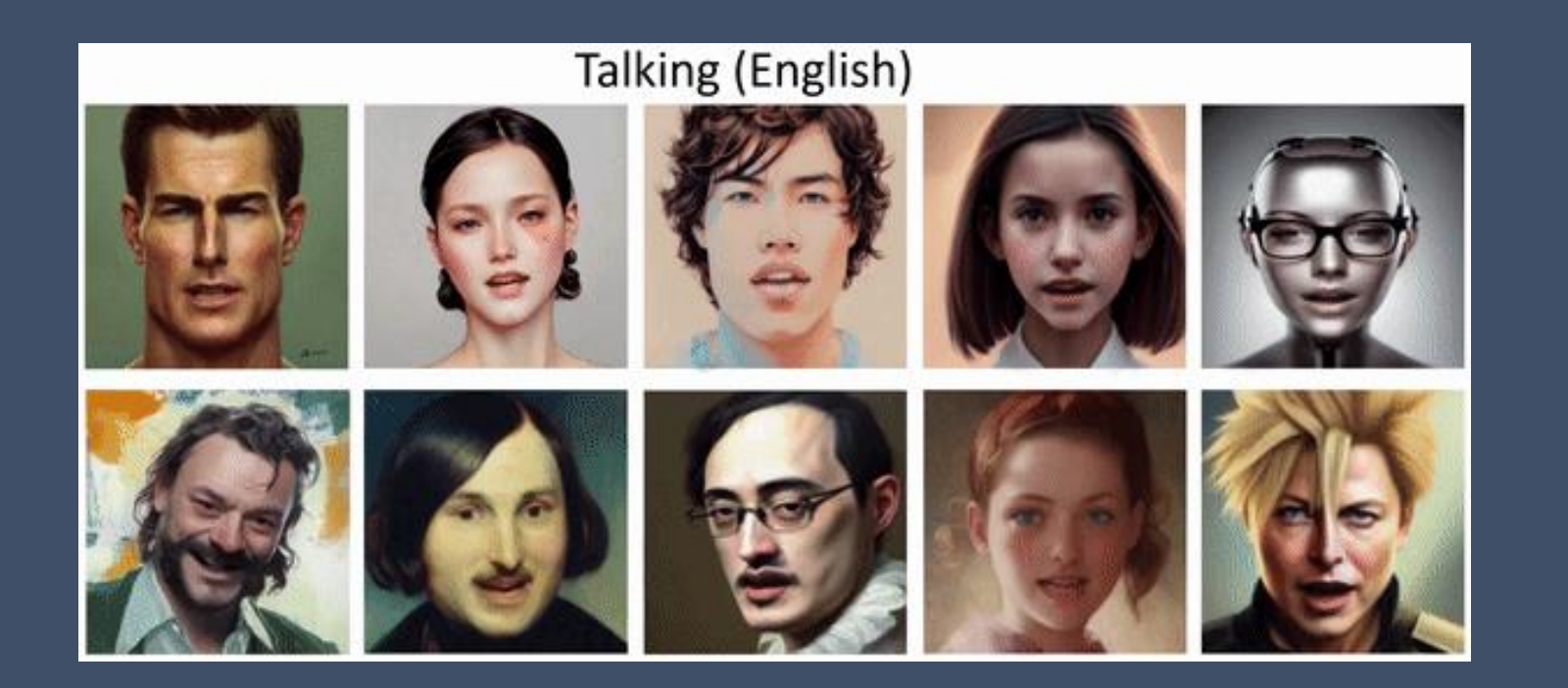

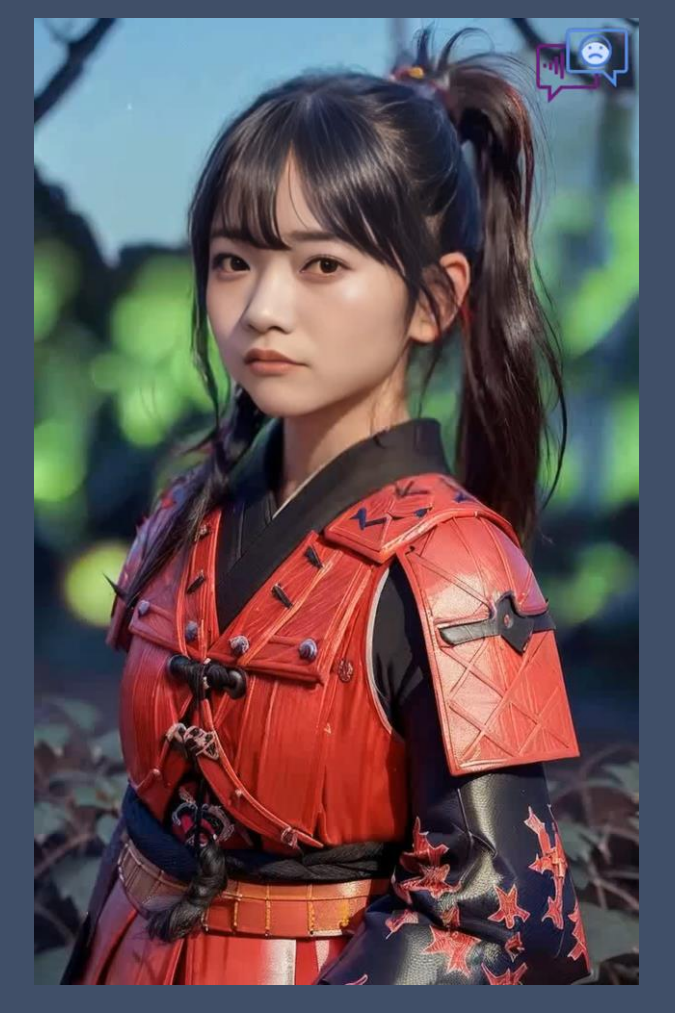

### Modifikation

#### **TrueSync (**Flawless)

- Beispiel: Synchronisation
- Mundbewegungen der Schauspieler werden mit dem synchronisierten Dialog abgeglichen
- Service, kein Produkt
- https://www.flawlessai.com/

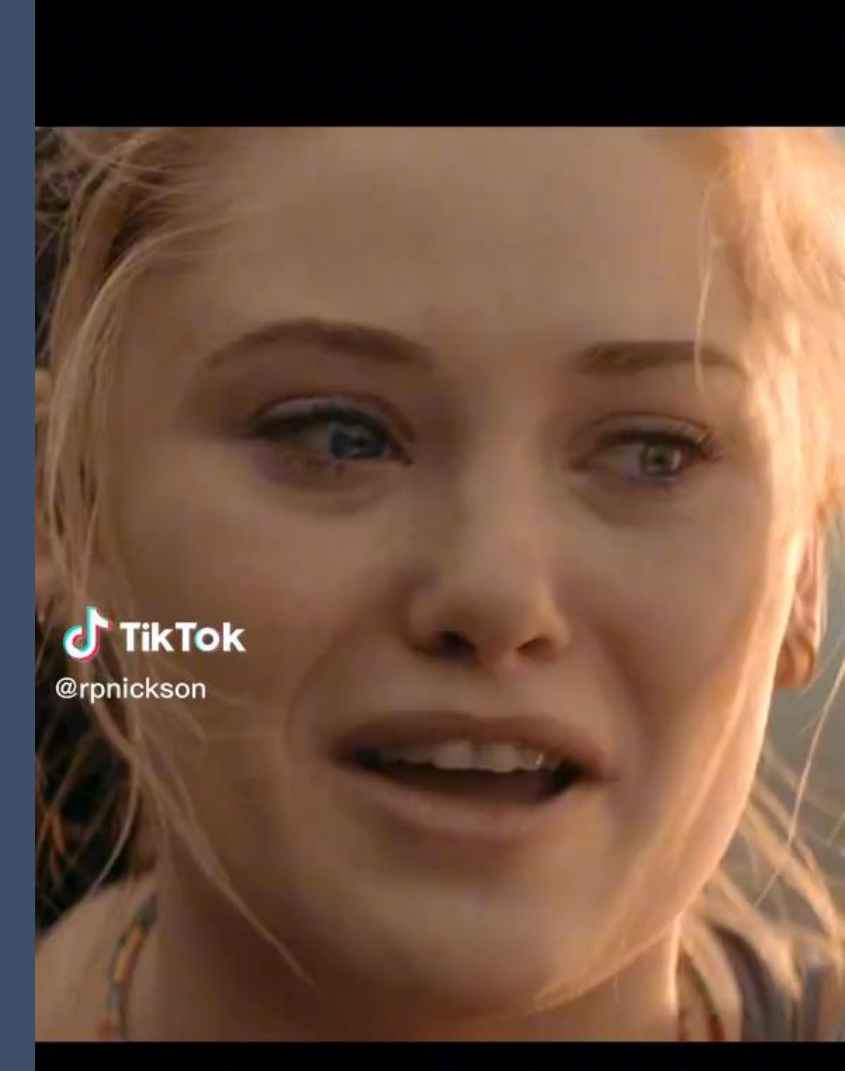

**ORIGINAL SCENE - R RATED** 

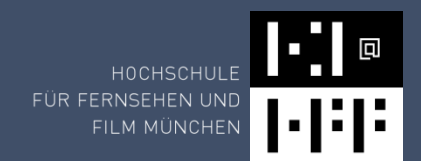

# Generierung - Musik

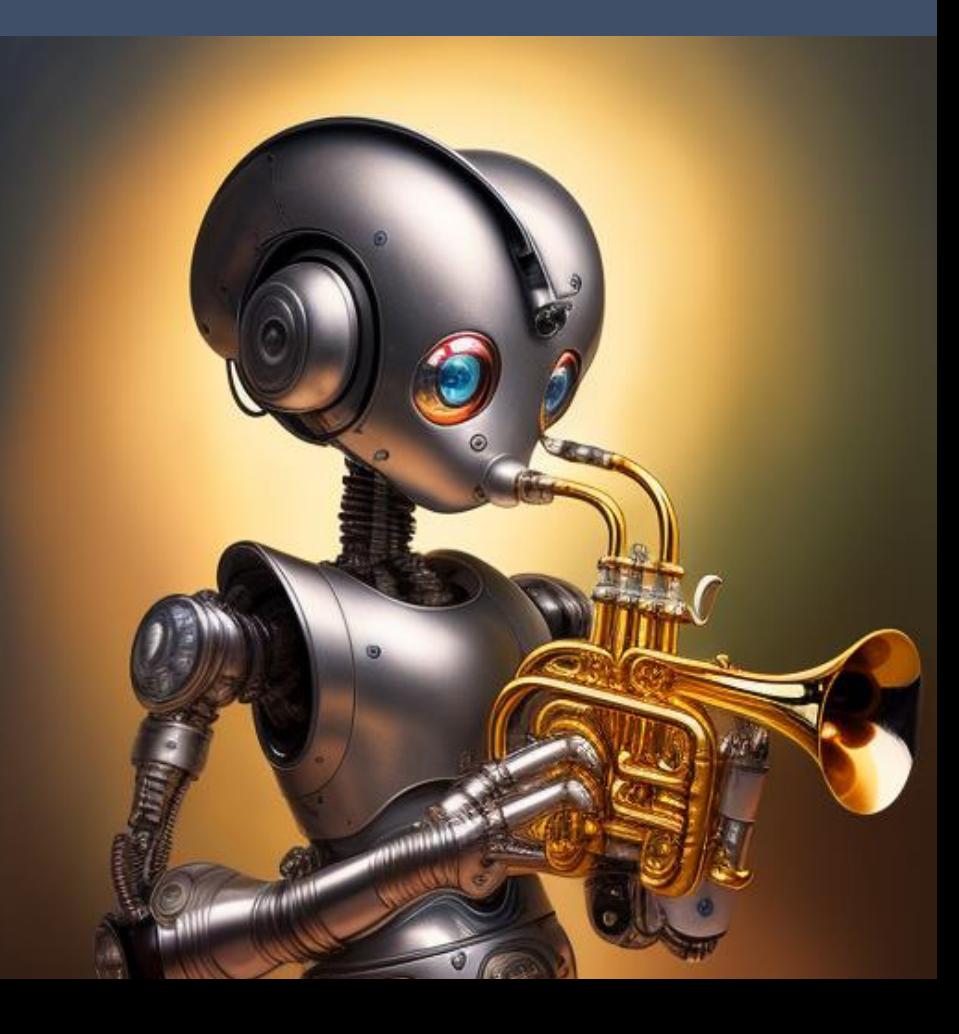

21.11.2022 **TechTutorial WS** 2022/23

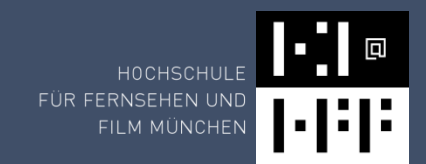

### Musik

- Längenanpassungen (z.B. Adobe Premiere)
- Musikgenerierung
- Styletransfer

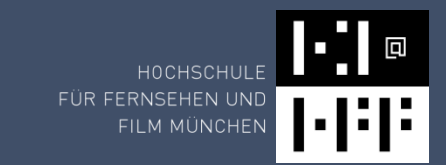

# Tools Musikgenerierung

#### Web-basiert (bisher nicht überzeugend):

#### • https://aiva.ai/

- https://melobytes.com/en/app/melobytes (Text-to-Music)
- https://melobytes.com/en/app/image2music (Video-to-Music)
- https://huggingface.co/spaces/Mubert/Text-to-Music (Text-to-Music)
- https://huggingface.co/spaces/fffiloni/img-to-music (Image-to-Music)
- https://openai.com/blog/musenet/ (Try, Advanced Settings)
- https://soundraw.io/

#### Installieren:

- https://openai.com/blog/jukebox/
- https://magenta.tensorflow.org/studio

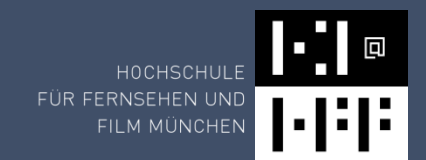

#### Musik – Synthetisierung

• WAV besteht aus Daten

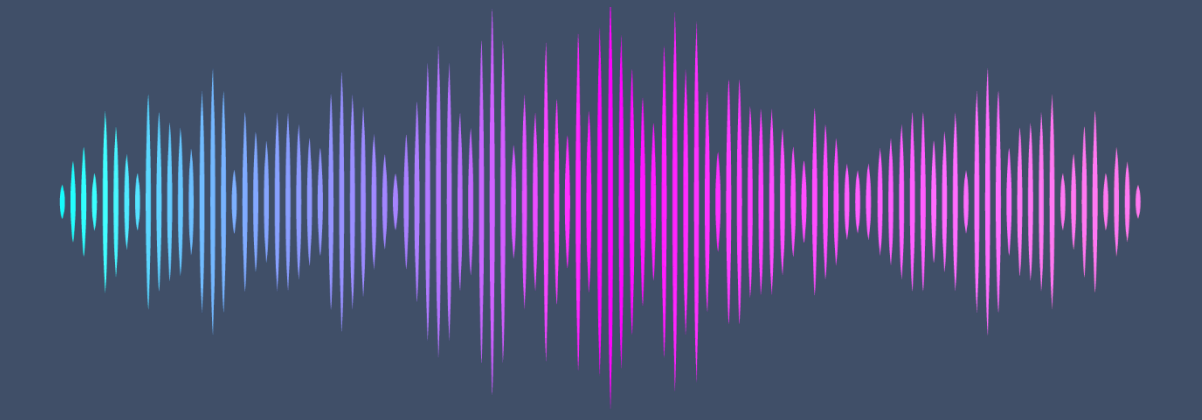

- KI kann lernen diese Daten zu generieren
- Daten müssen zeitlich kohärent, melodisch, harmonisch und rhythmisch sein

#### Komplexität von Tönen

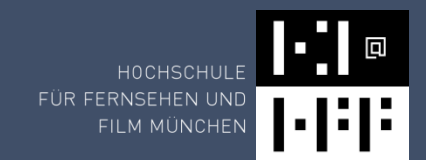

#### Frequenz, Amplitude, Zeit

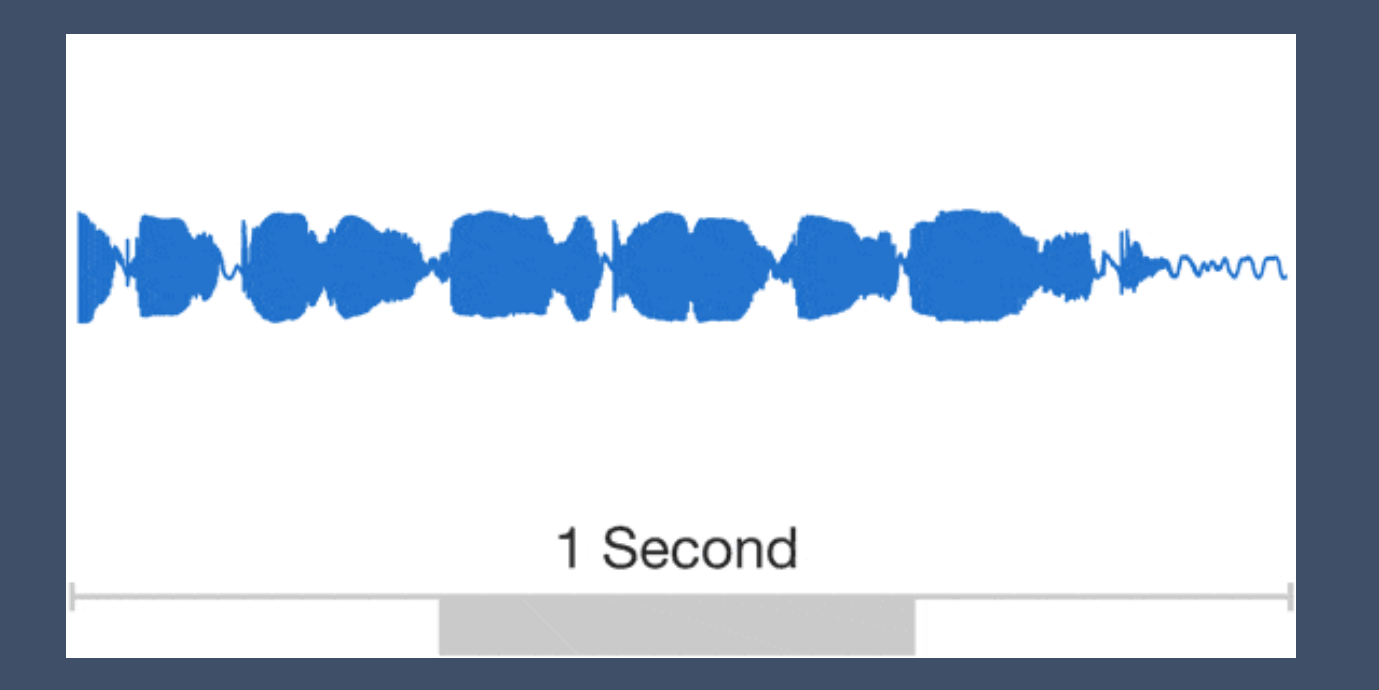

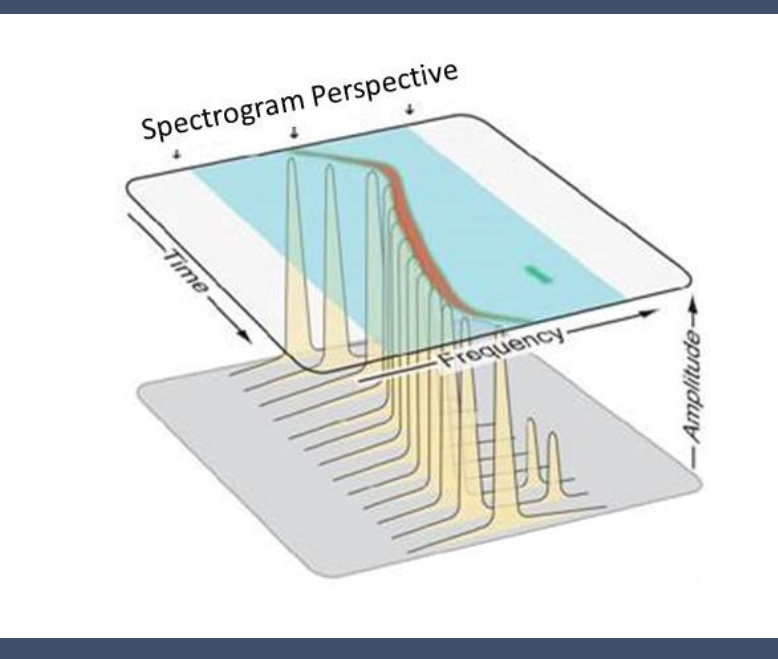

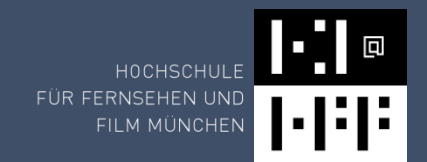

#### Musik - Komposition

- KI komponiert MIDI Files / Noten
- Kann über MIDI Player oder auch von Menschen gespielt werden

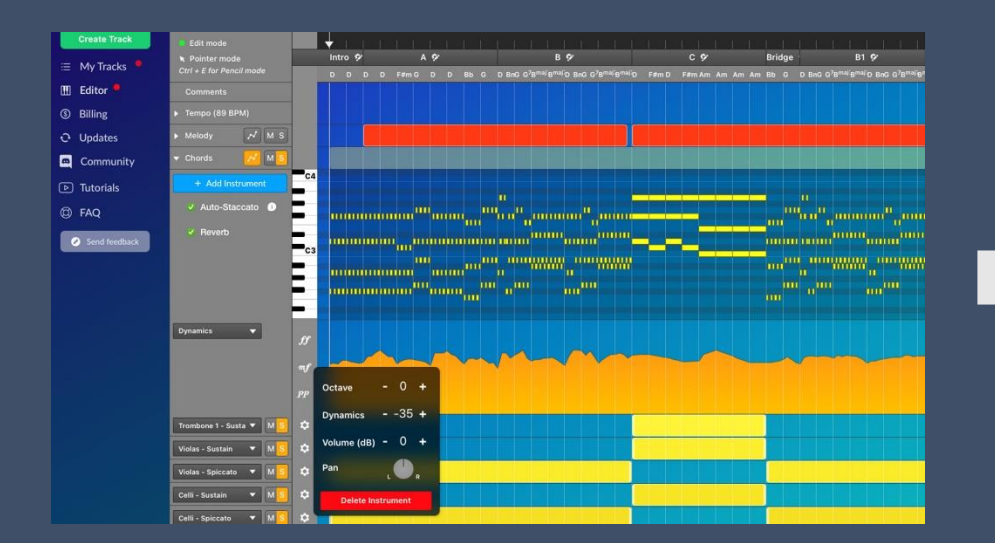

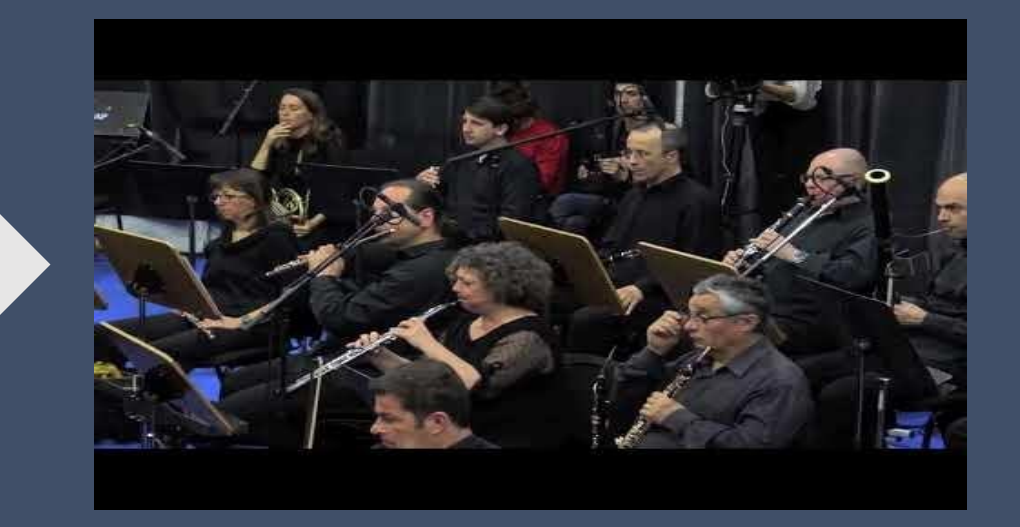

https://www.aiva.ai/

# Musikgenerierung (2019)

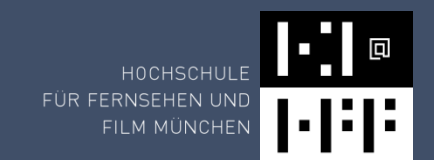

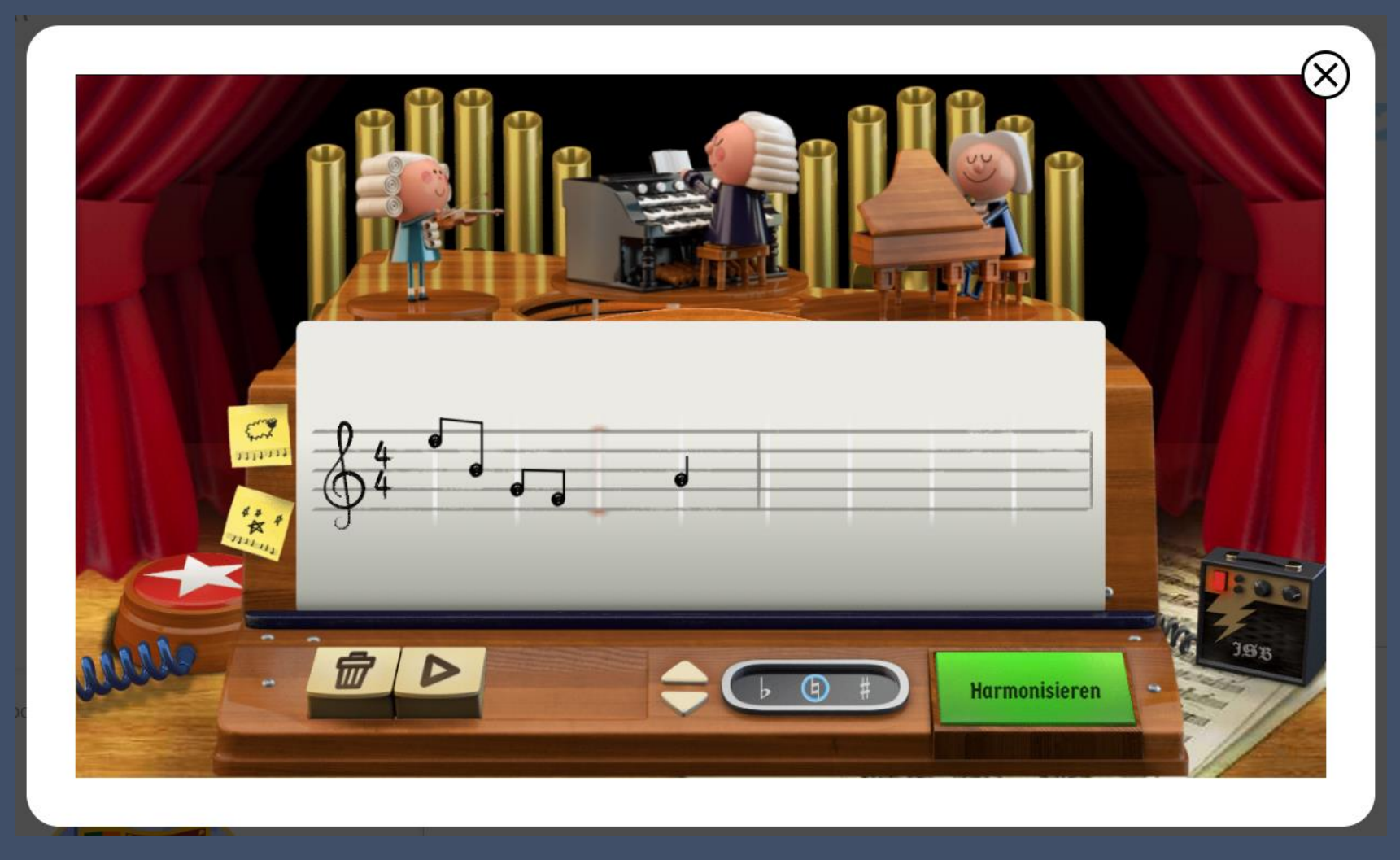

https://www.google.com/doodles/celebrating-johann-sebastian-bach

# Künstliche Intelligenz und Musik

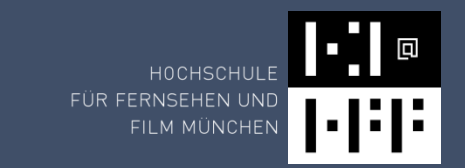

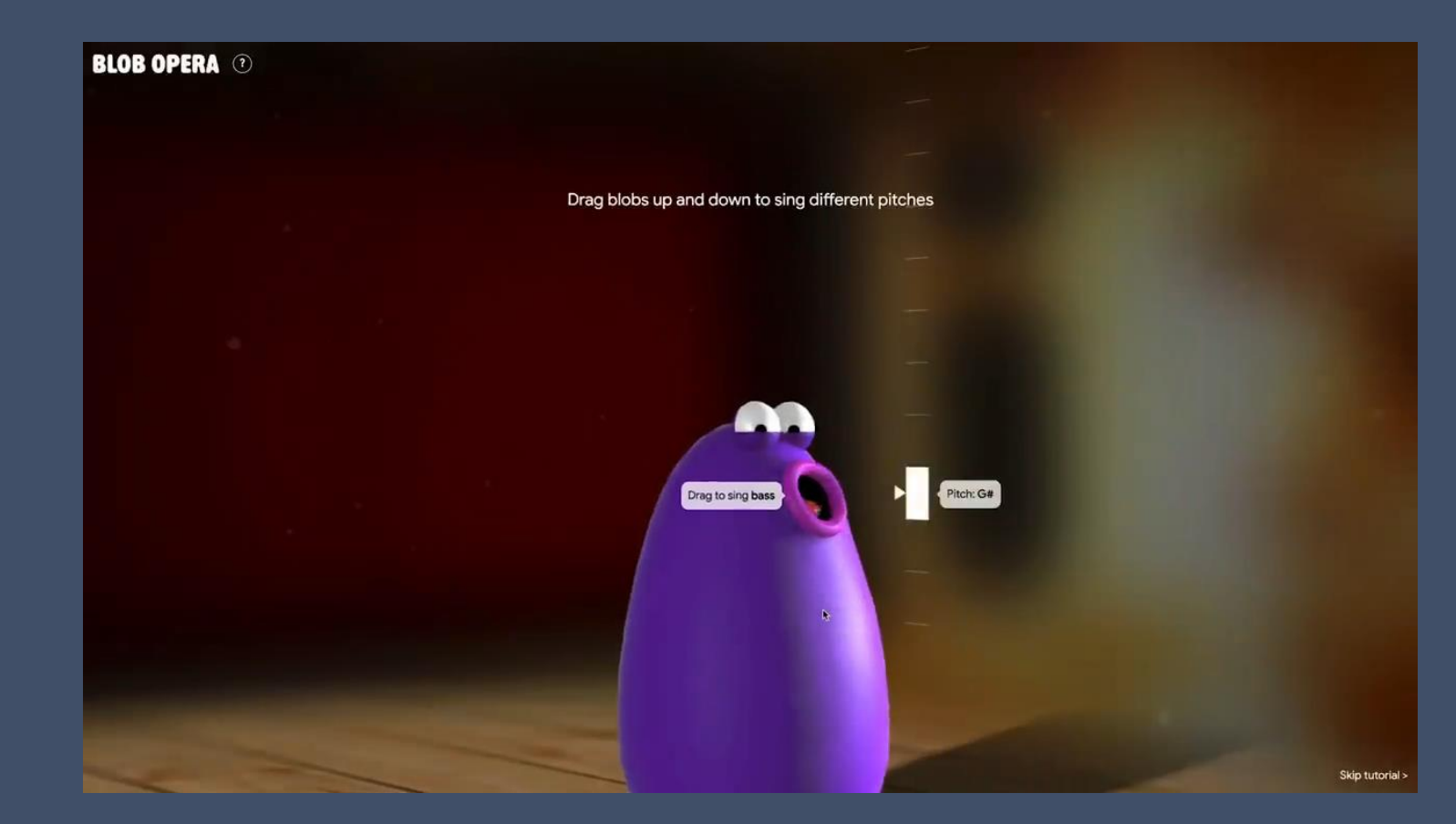

#### 2 KI Modelle:

- Harmonien
- Übergänge zwischen den Tönen

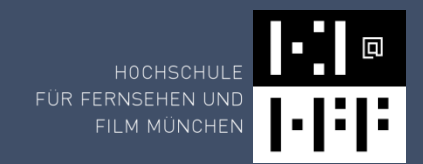

#### MusicLM - Text-to-Music

#### Musik: Prompt:

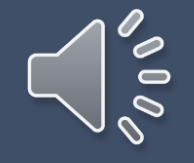

We can hear a choir, singing a Gregorian chant, and a drum machine, creating a rhythmic beat. The slow, stately sounds of strings provide a calming backdrop for the fast, complex sounds of futuristic electronic music.

#### Musik: Prompt:

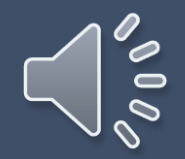

This is an r&b/hip-hop music piece. There is a male vocal rapping and a female vocal singing in a rap-like manner. The beat is comprised of a piano playing the chords of the tune with an electronic drum backing. The atmosphere of the piece is playful and energetic. This piece could be used in the soundtrack of a high school drama movie/TV show. It could also be played at birthday parties or beach parties.

https://google-research.github.io/seanet/musiclm/examples/

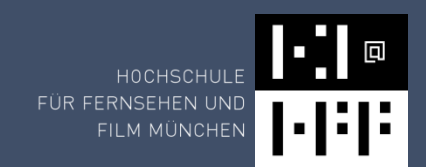

## SingSong - Musik Assistent

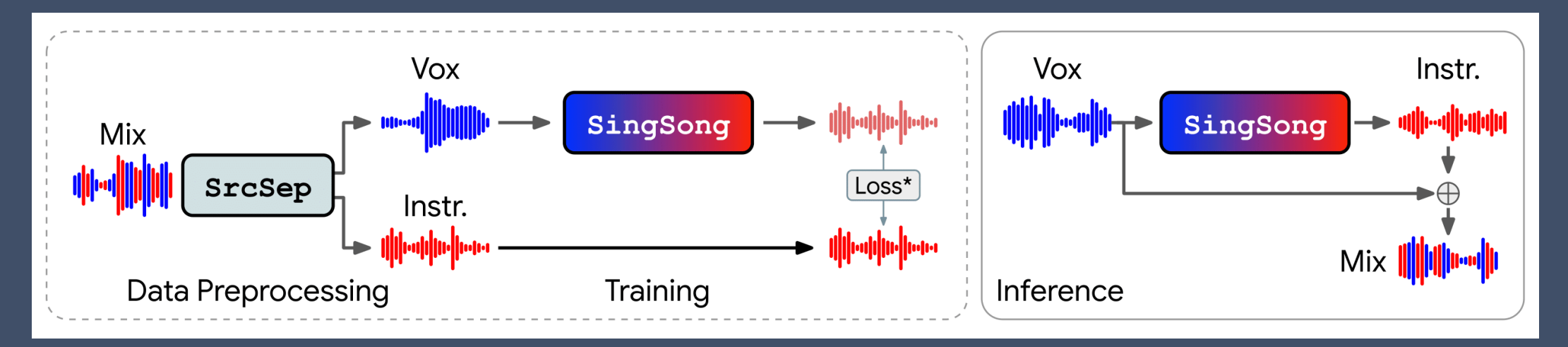

- SingSong
- Ground Truth:
- Voice Separated:
- SingSong:

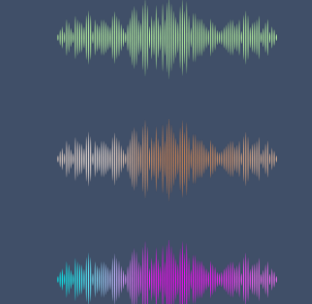

https://storage.googleapis.com/sing-song/index.html

### Video-to-Music

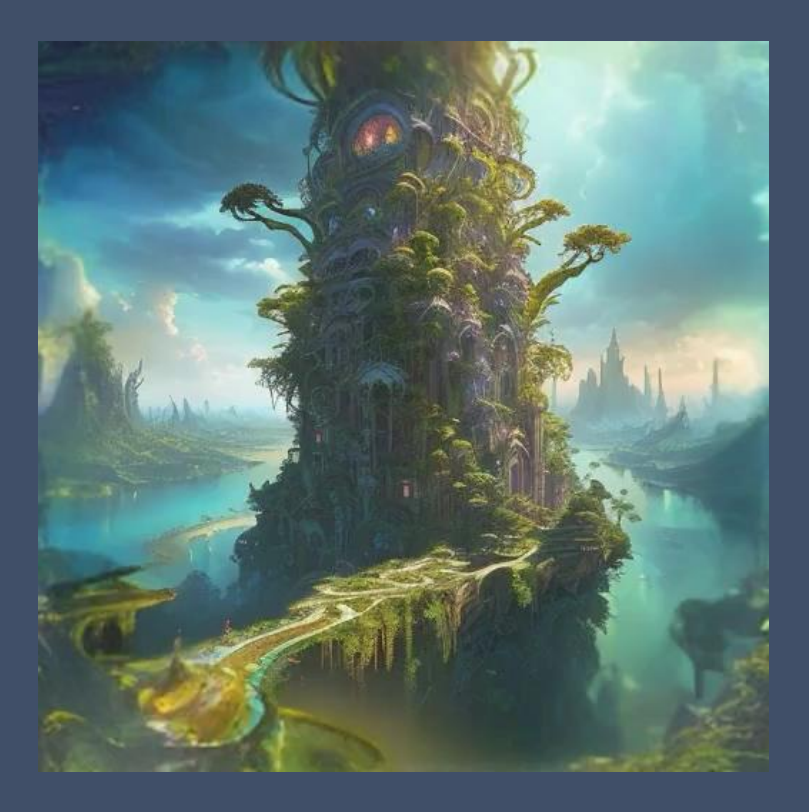

https://melobytes.com/en/app/image2music

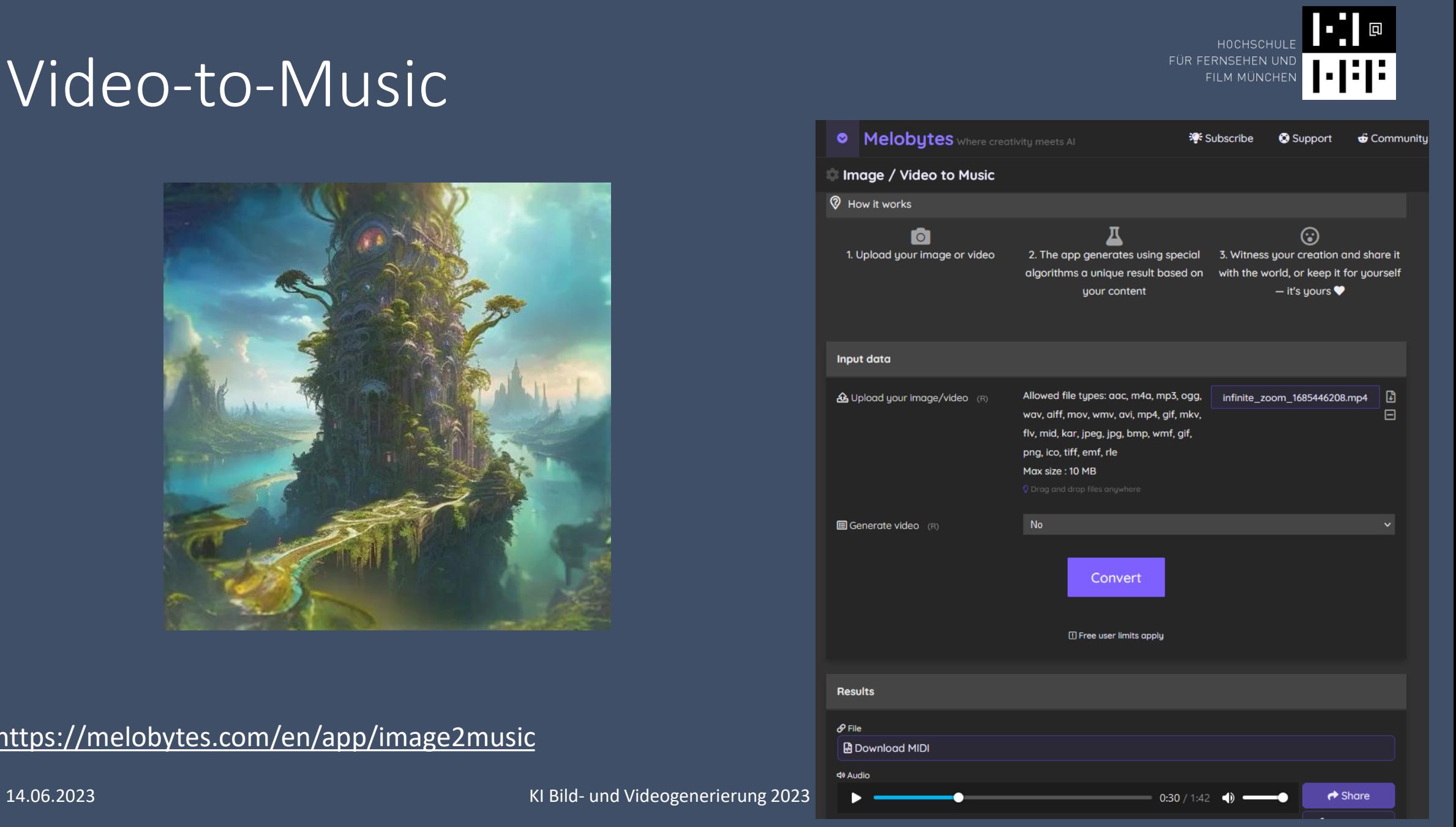

# Musikgenerierung

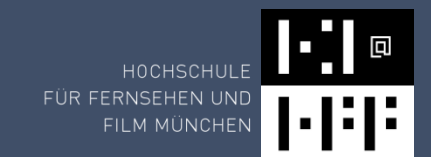

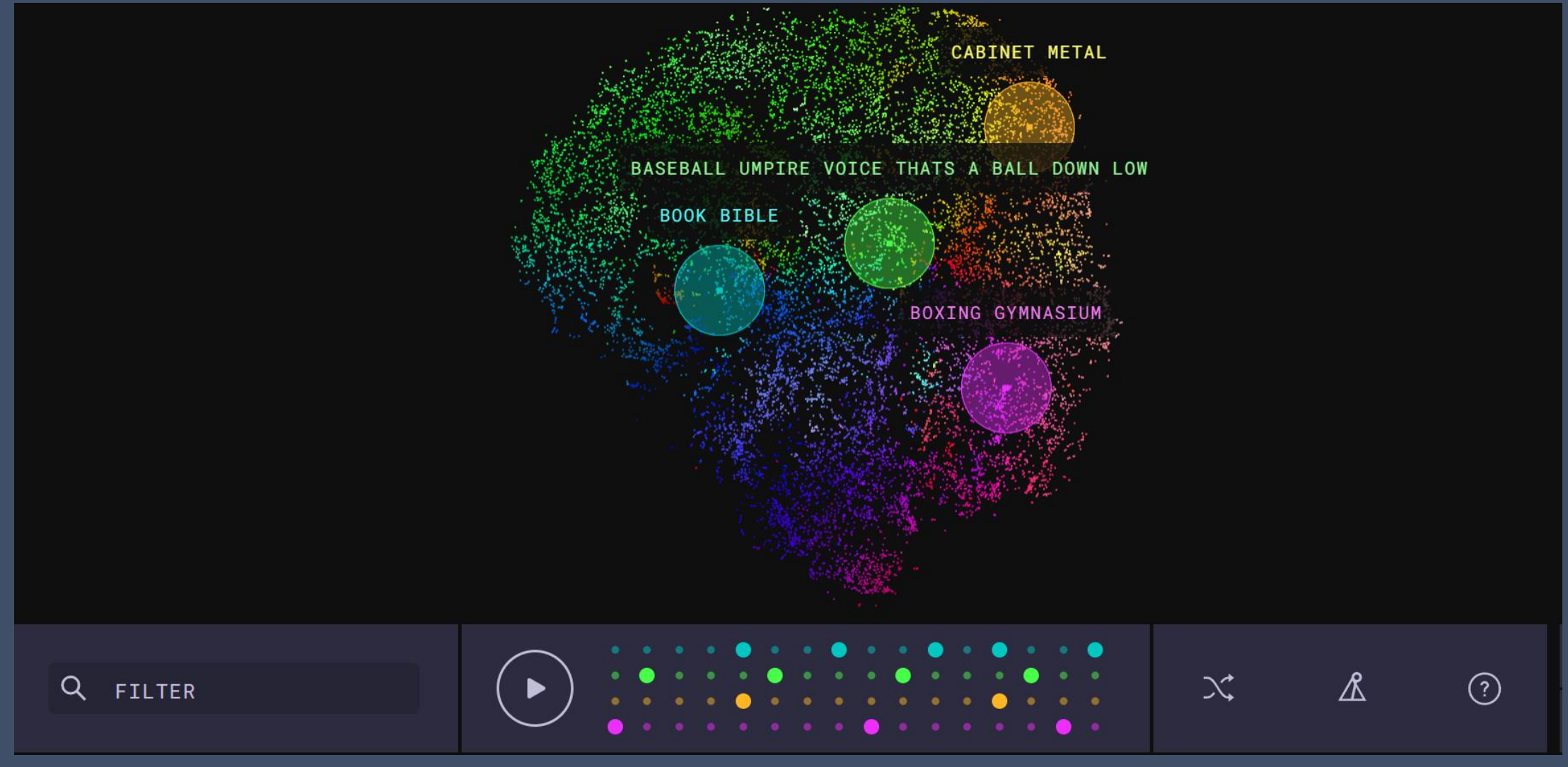

https://experiments.withgoogle.com/ai/drum-machine/view/

## Musikgenerierung

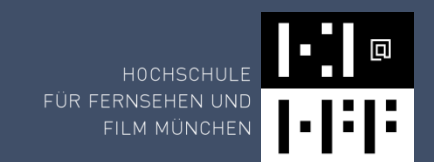

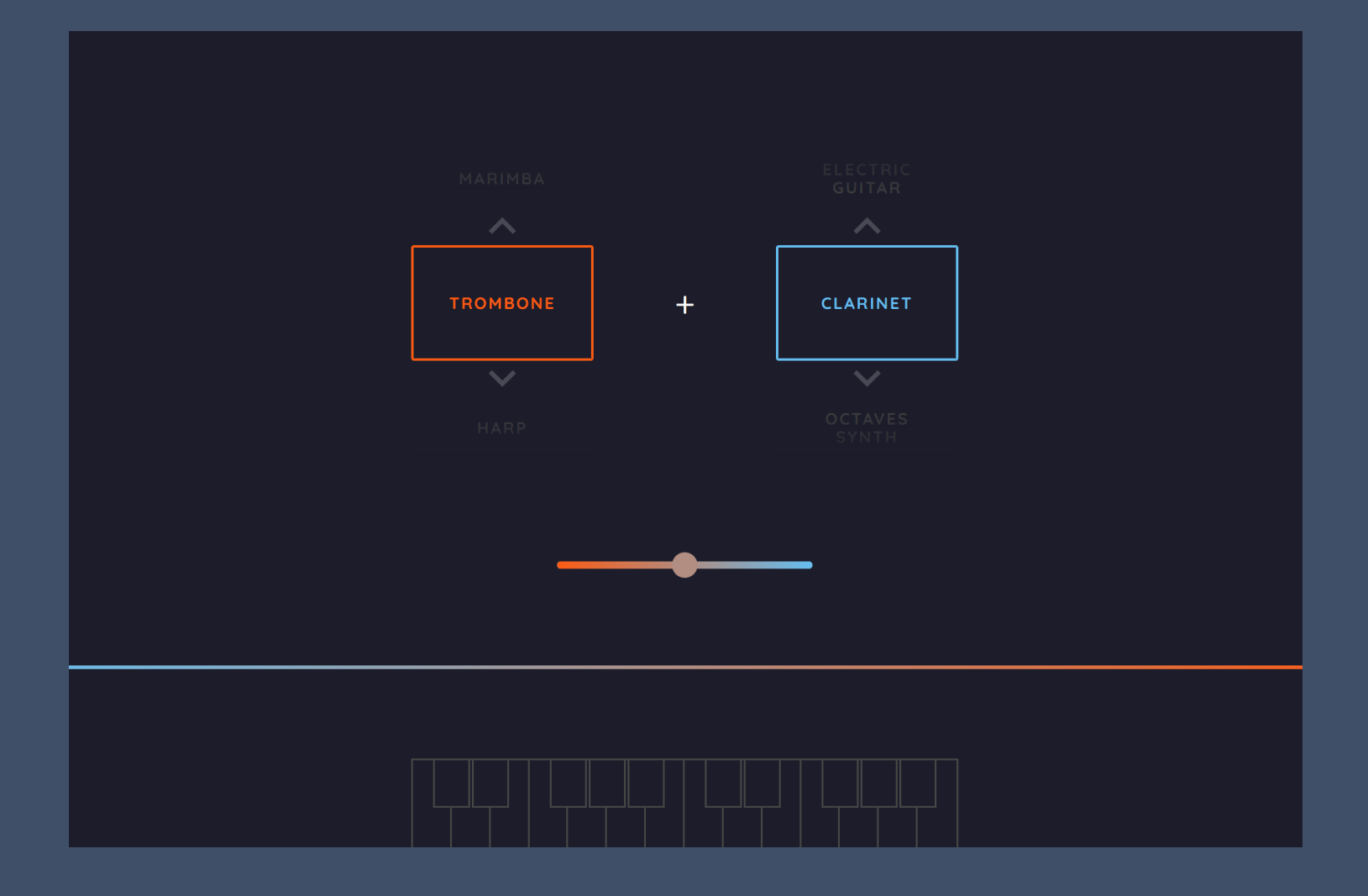

https://experiments.withgoogle.com/ai/sound-maker/view/

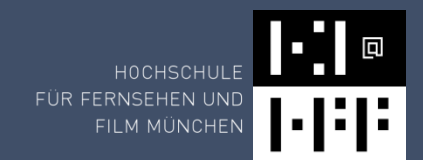

# Generierung – Geräusche (Forschung)

Soundeffekte & Foleys

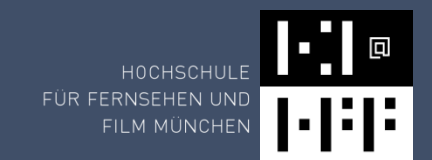

Text-to-Audio:

- Aukkustische Umgebung
- Material Kontrolle

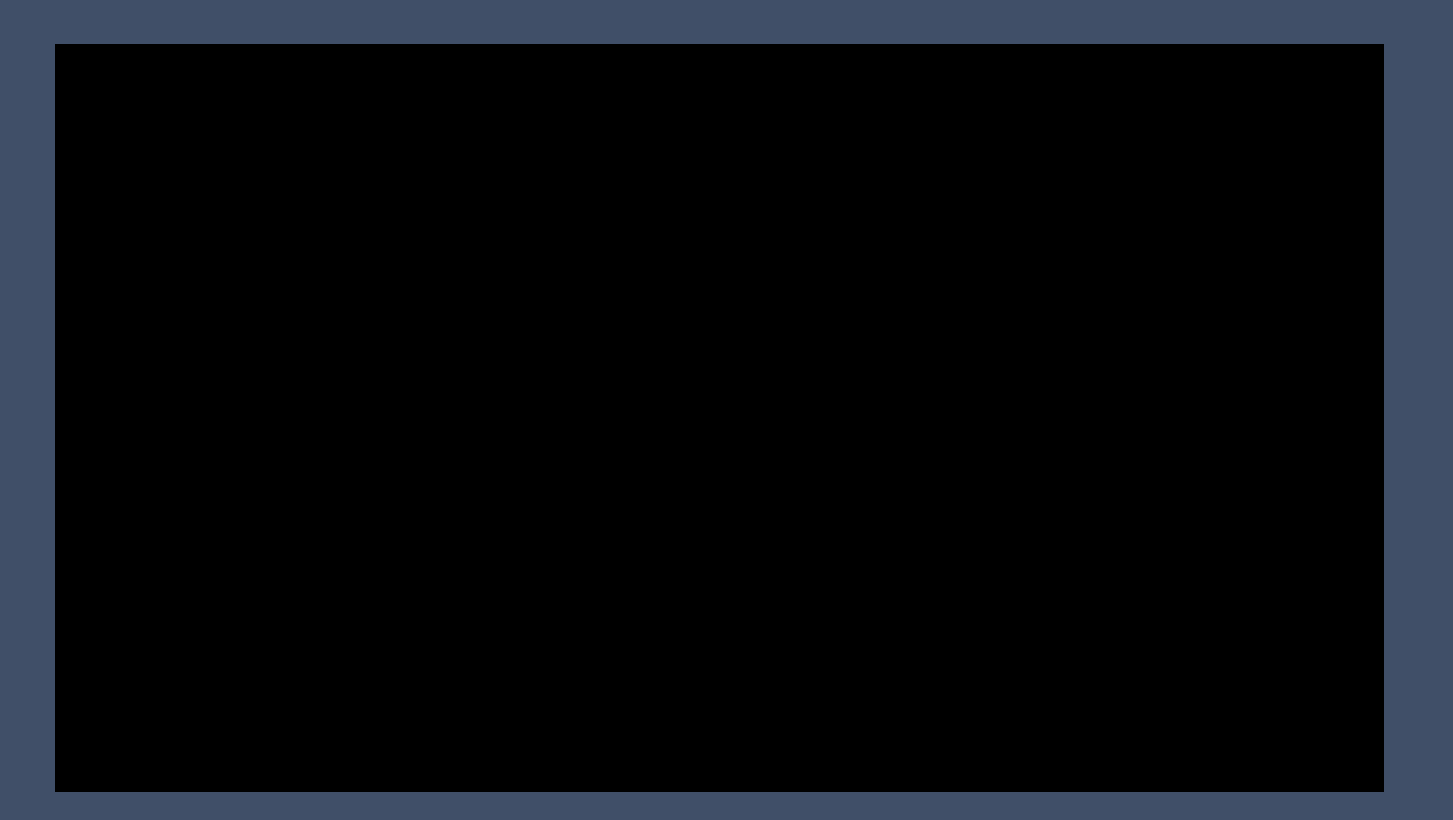

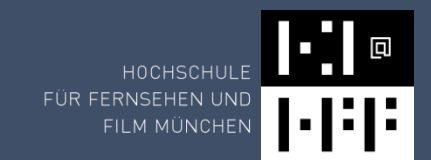

Text-to-Audio:

- Aukkustische Umgebung
- Material Kontrolle

#### Style Transfer

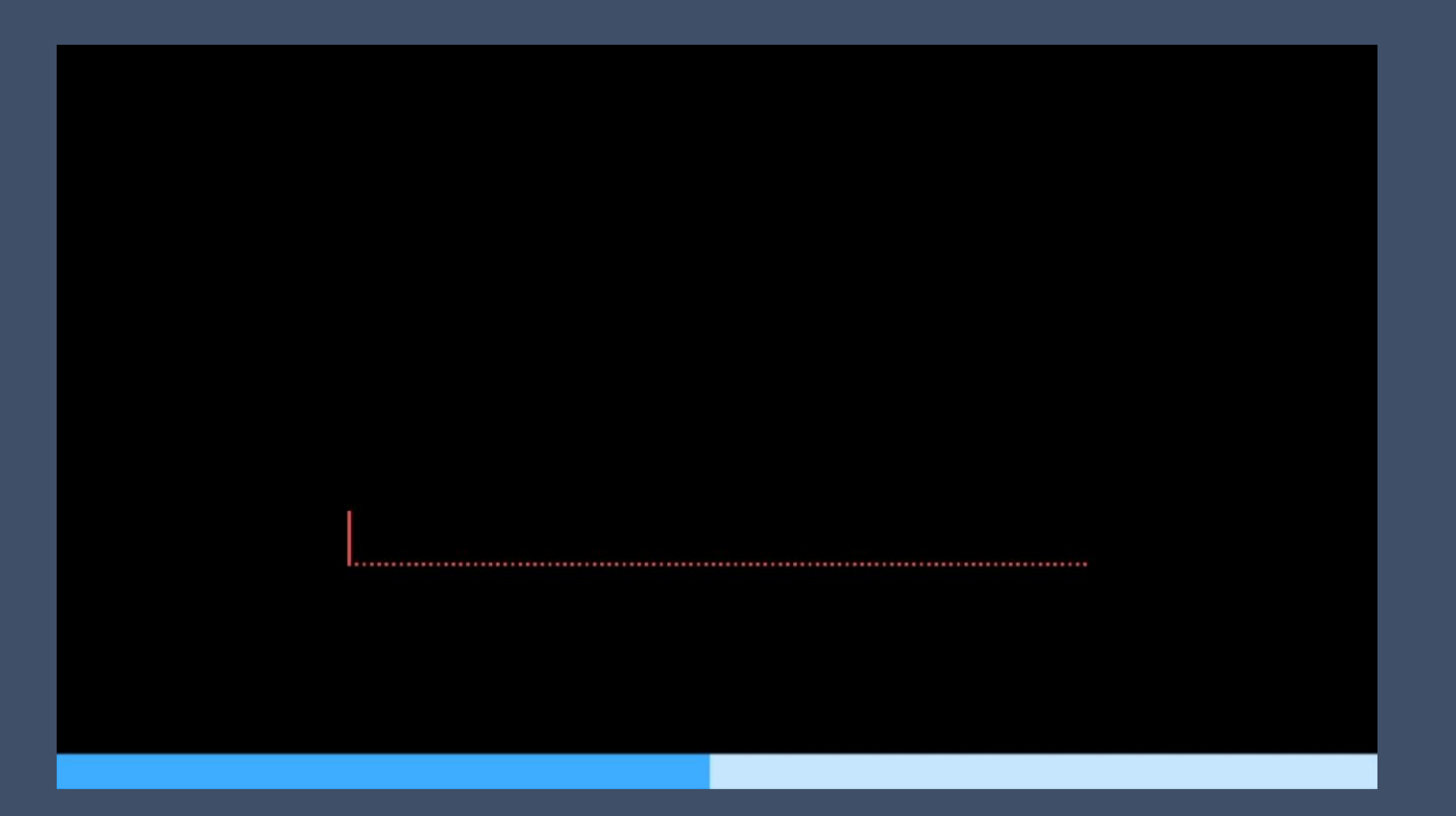

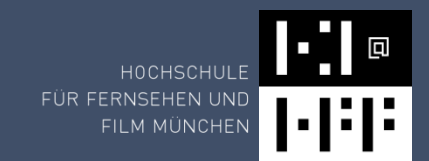

Text-to-Audio:

- Aukkustische Umgebung
- Material Kontrolle

Style Transfer Upsampling

### Part 3 Zero shot **Audio Super-resolution**

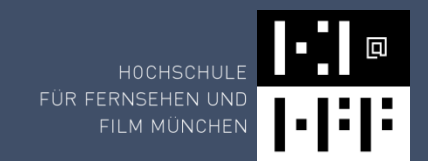

Text-to-Audio:

- Akustische Umgebung
- Material Kontrolle

Style Transfer Upsampling "Audio Inpainting"

#### Part 4 Zero shot **Audio inpainting**

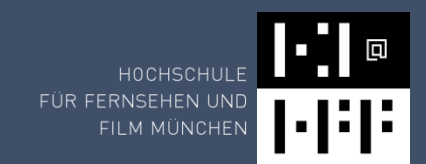

#### Audio Rekonstruktion

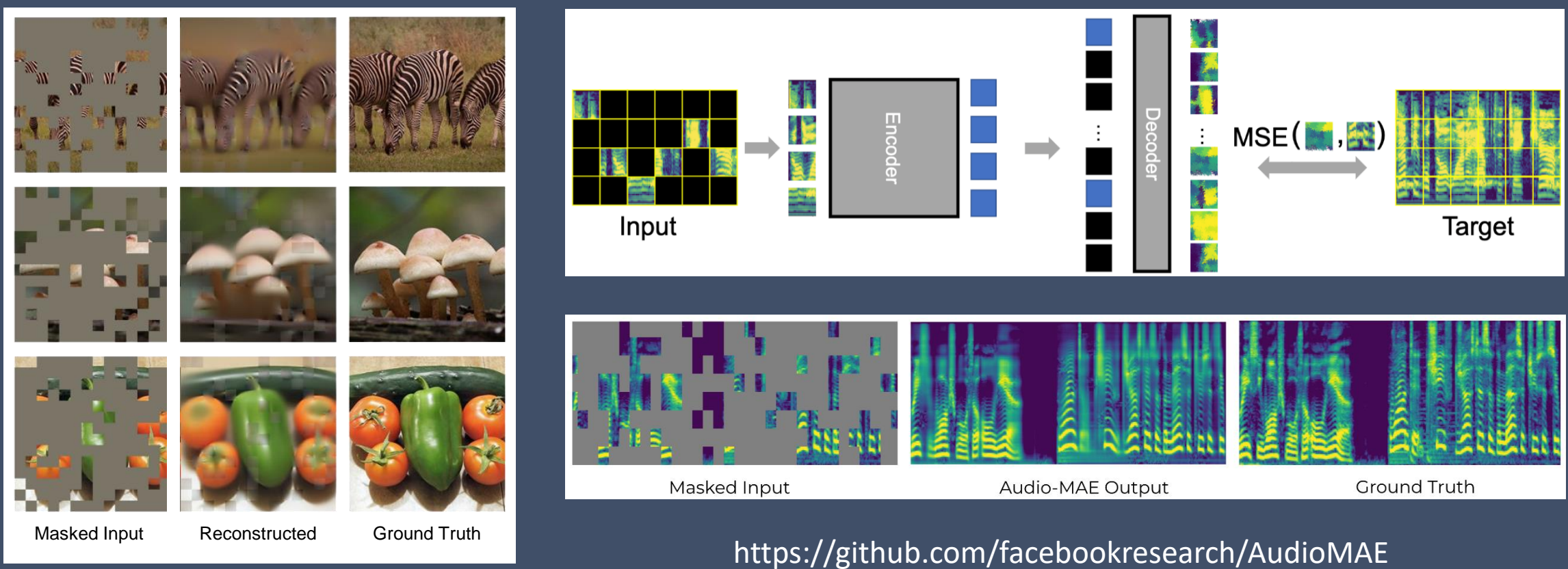

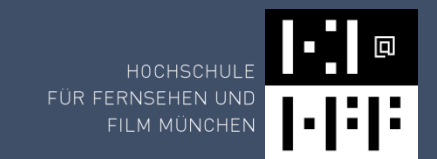

#### Masked Autoencoders that Listen

# **Masked Input**

https://github.com/facebookresearch/AudioMAE

14.06.2023 KI Bild- und Videogenerierung 2023 62